#### **САНКТ-ПЕТЕРБУРГСКИЙ ГОСУДАРСТВЕННЫЙ УНИВЕРСИТЕТ ИНФОРМАЦИОННЫХ ТЕХНОЛОГИЙ, МЕХАНИКИ И ОПТИКИ**

**КАФЕДРА ПРИКЛАДНОЙ И КОМПЬЮТЕРНОЙ ОПТИКИ**

**Дисциплина: «Компьютерная инженерная графика»**

> **Тема занятия: «Кривые линии»**

**Санкт-Петербург, 2012г.**

# Многогранники

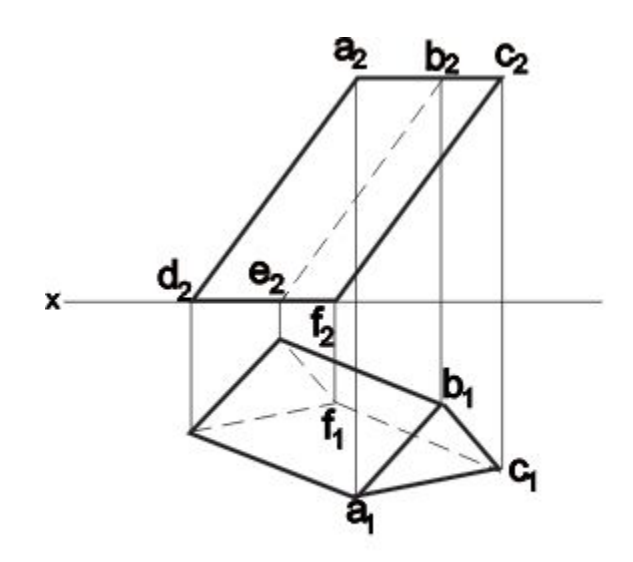

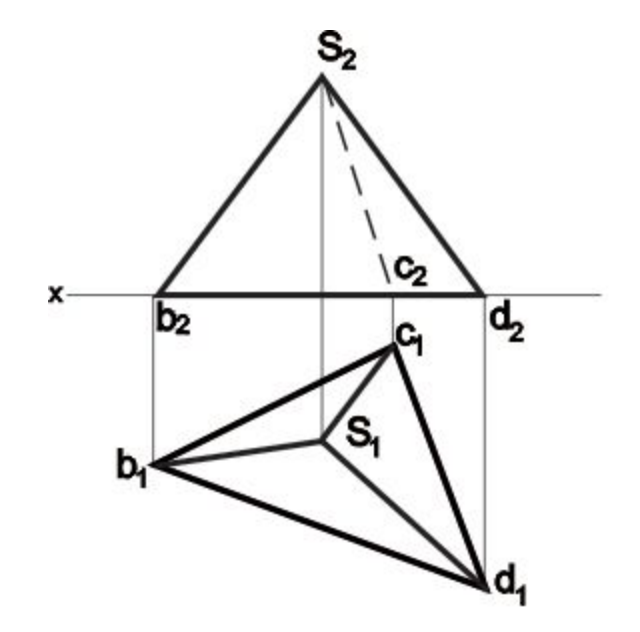

#### Кривые линии

*Кривая линия* - это множество точек пространства, координаты которых являются функциями одной переменной. *Термин «кривая» в разных разделах математики определяется по-разному.*

В начертательной геометрии *кривую рассматривают как траекторию, описанную движущей точкой, как проекцию другой кривой, как линию пересечения двух поверхностей, как множество точек, обладающих каким-либо общим для всех их свойством и т.д.*

Например, *циклоида* – траектория движения точки окружности, катящейся без скольжения по прямой линии. Эта кривая состоит их ряда «арок», каждая из которых соответствует полному обороту окружности.

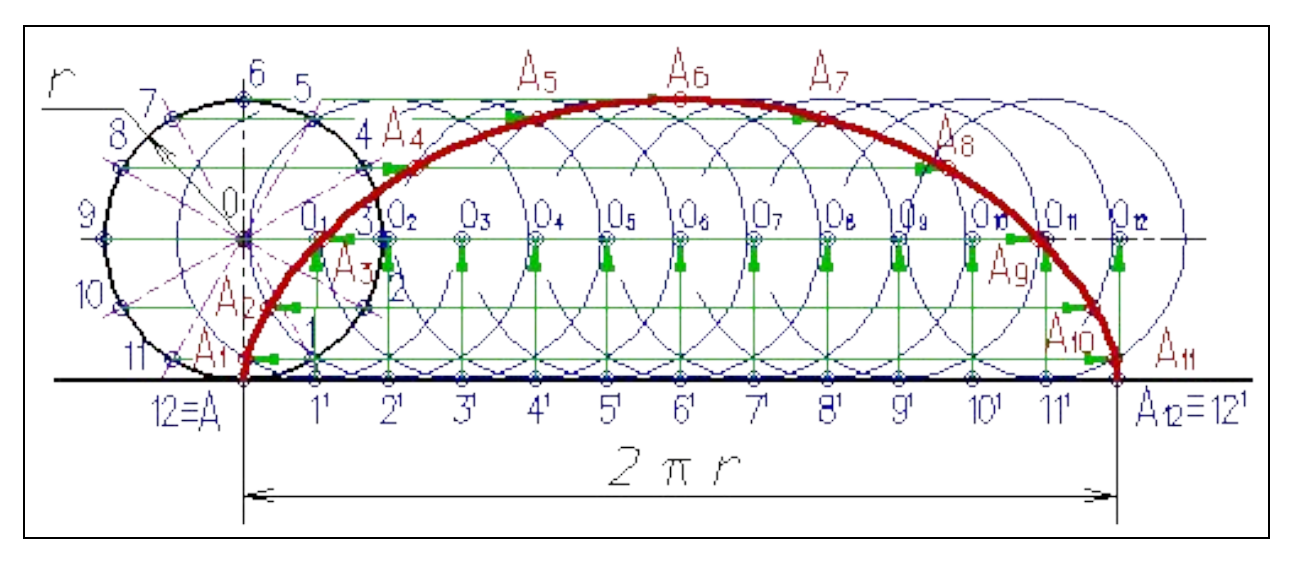

На направляющей горизонтальной прямой откладывают отрезок **АА<sub>12</sub>**, равный длине производящей окружности радиуса *r*, (*2pr*);

Строят производящую окружность радиуса *r*, так чтобы направляющая прямая была касательной к неё в точке *А*;

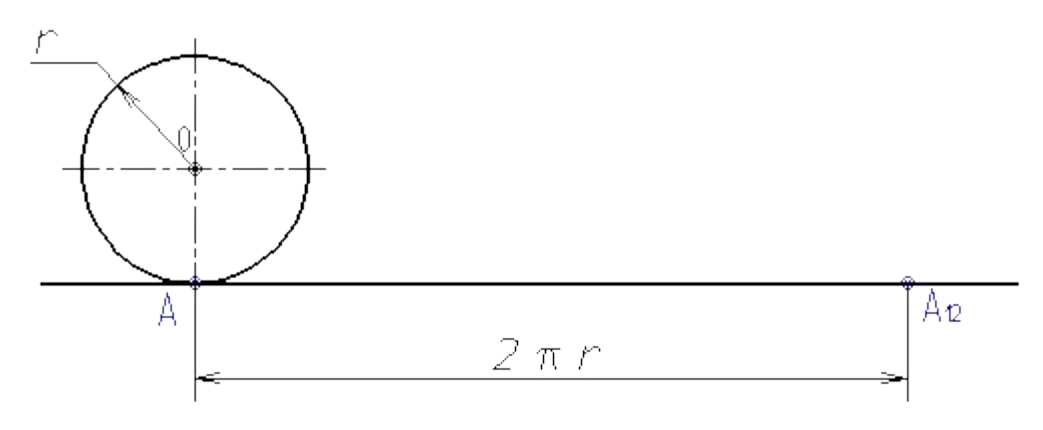

Окружность и отрезок *АА<sub>12</sub>* делят на несколько равных частей, например на 12.

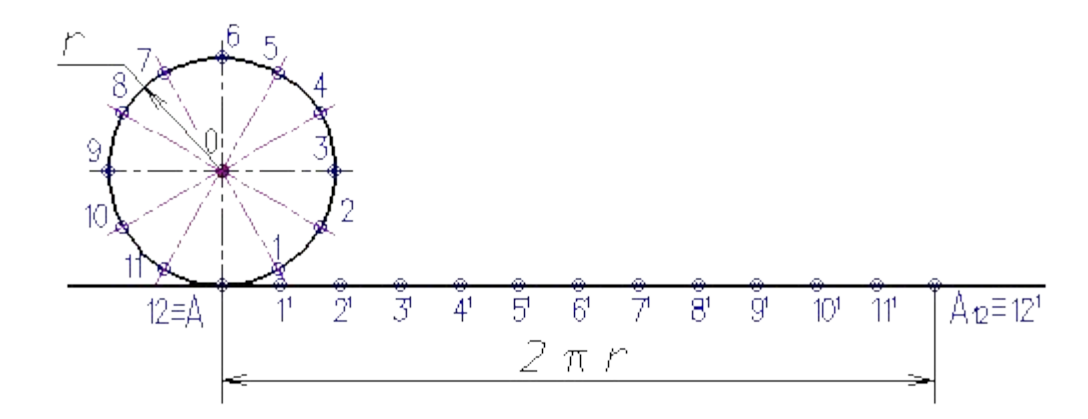

Из точек делений 1<sup>1</sup>, 2<sup>1</sup>, ...12<sup>1</sup> восстанавливают перпендикуляры до пересечения с продолжением горизонтальной оси окружности в точках 0<sub>1</sub>, 0<sub>2</sub>, ...0<sub>12</sub>.

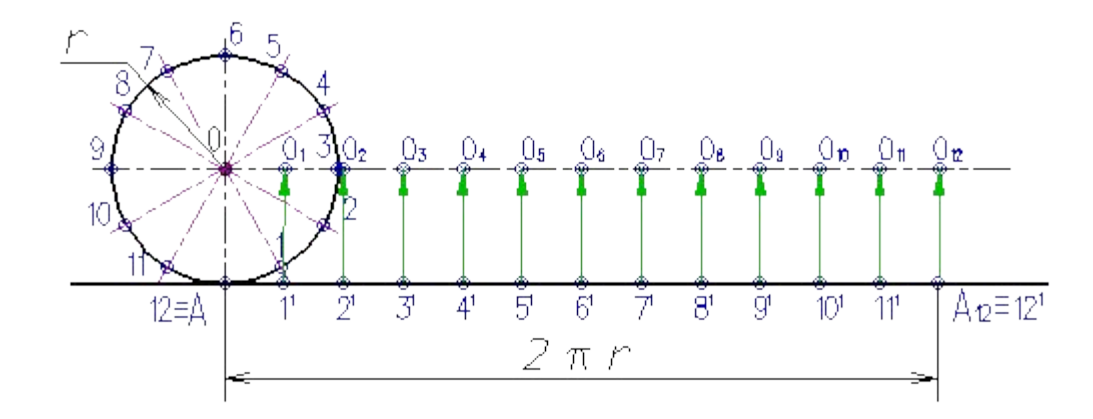

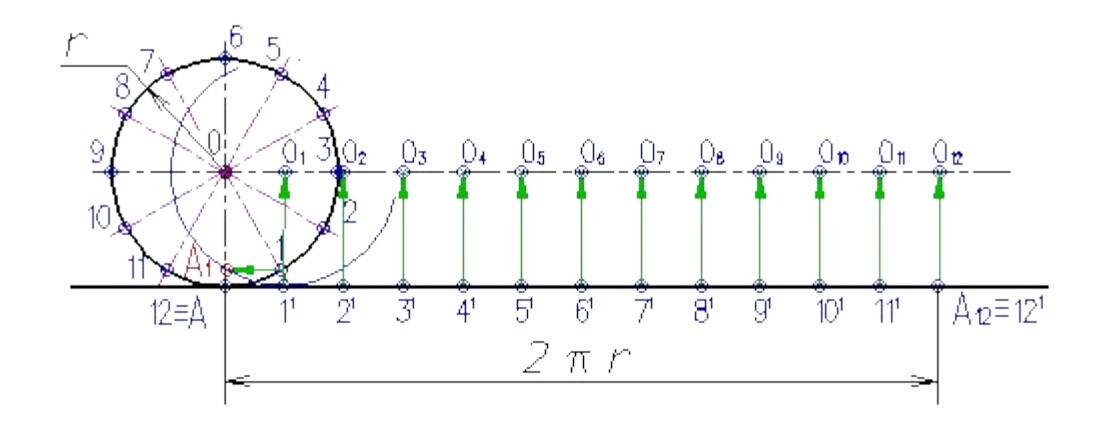

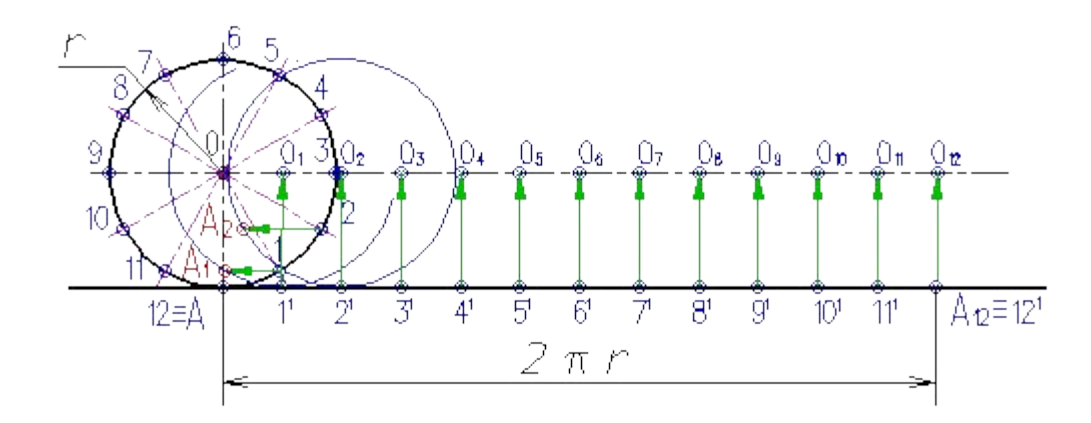

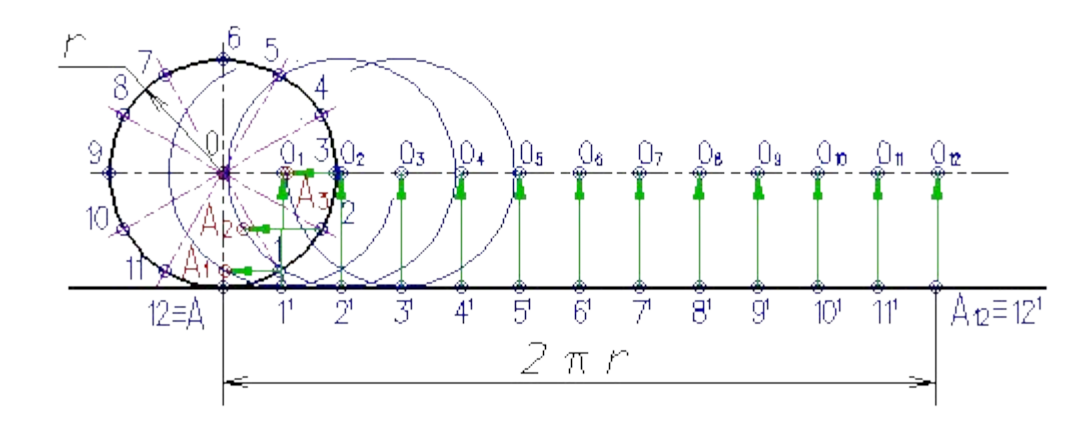

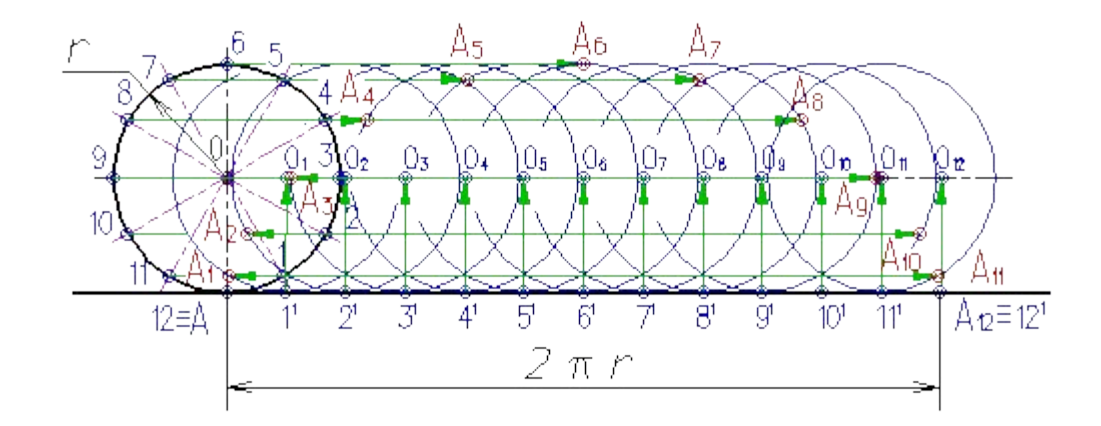

Полученные точки A<sub>1</sub>, A<sub>2</sub>, ...A<sub>12</sub> принадлежат циклоиде.

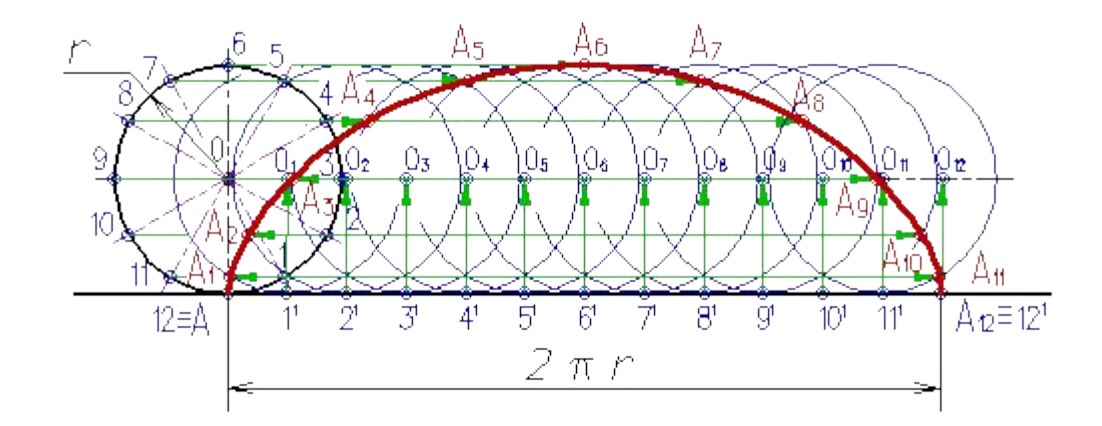

#### Кривые линии

Каждая кривая включает в себя геометрические элементы, которые составляют её *определитель*, т.е. совокупность независимых условий, однозначно определяющих эту кривую.

Различны и способы задания кривых:

· **аналитический** – кривая задана математическим уравнением;

· **графический** – кривая задана визуально на носителе графической информации;

· **табличный** – кривая задана координатами последовательного ряда точек.

*Уравнением кривой линии* называется такое соотношение между переменными, которому удовлетворяют координаты точки, принадлежащей кривой.

#### Кривые линии

**В основу классификации кривых положена природа их уравнений.** Кривые подразделяются на *алгебраические* и *трансцендентные* в зависимости от того, являются ли их уравнения алгебраическими или трансцендентными в прямоугольной системе координат.

Плоская кривая линия называется *алгебраической*, если её уравнение *f* **(***xy***)=0**. Функция *f* **(xy)** является степенным множителем относительно переменных *х* и *у*; в остальных случаях кривая называется *трансцендентной*.

Кривая линия, представленная в декартовых координатах уравнением *n*-й степени, называется алгебраической кривой *n*-го порядка.

Кривые линии, все точки которых принадлежат одной плоскости, называются *плоскими*, остальные *пространственными*.

#### Плоские кривые линии

Кривые линии, все точки которых принадлежат одной плоскости, называются *плоскими*.

Порядок плоской алгебраической кривой линии определяется наибольшим числом точек её пересечения прямой линией. Любая прямая линия может пересекать алгебраическую кривую линию *n*-го порядка не более, чем в *n* точках.

Рассмотрим несколько примеров алгебраической кривой линии:

- •парабола
- •гипербола
- •эллипс

Все плоские кривые линии можно получить как линии пересечения поверхности прямого кругового конуса с плоскостями, различно расположенными по отношению к оси конуса. Поэтому эти кривые называют *кривыми конических сечений*.

Трансцендентные кривые в отличие от алгебраических могут иметь бесконечное количество точек пересечения с прямой, точек перегиба, вершин и т.п., например трансцендентная кривая синусоида

# Плоские кривые линии. Парабола

*Парабола* – кривая второго порядка, прямая пересекает ее в двух точках (рис.) При этом парабола может быть определена как:

-множество точек *М(A,B,C,...)* плоскости, расстояние которых до определенной

точки *F* этой плоскости (фокуса параболы) равно расстоянию до определенной прямой *DD*<sub>1</sub> директрисы параболы;

 -линия пересечения прямого кругового конуса плоскостью, не проходящей через вершину конуса и параллельная какой либо касательной плоскости этого конуса;

 -в прямоугольной системе координат *0ху* с началом в вершине параболы и осью *0х* направленной по оси параболы уравнение параболы имеет так называемый канонический вид:

*y 2=2px*, где *р* (фокальный параметр) - расстояние от фокуса до директрисы.

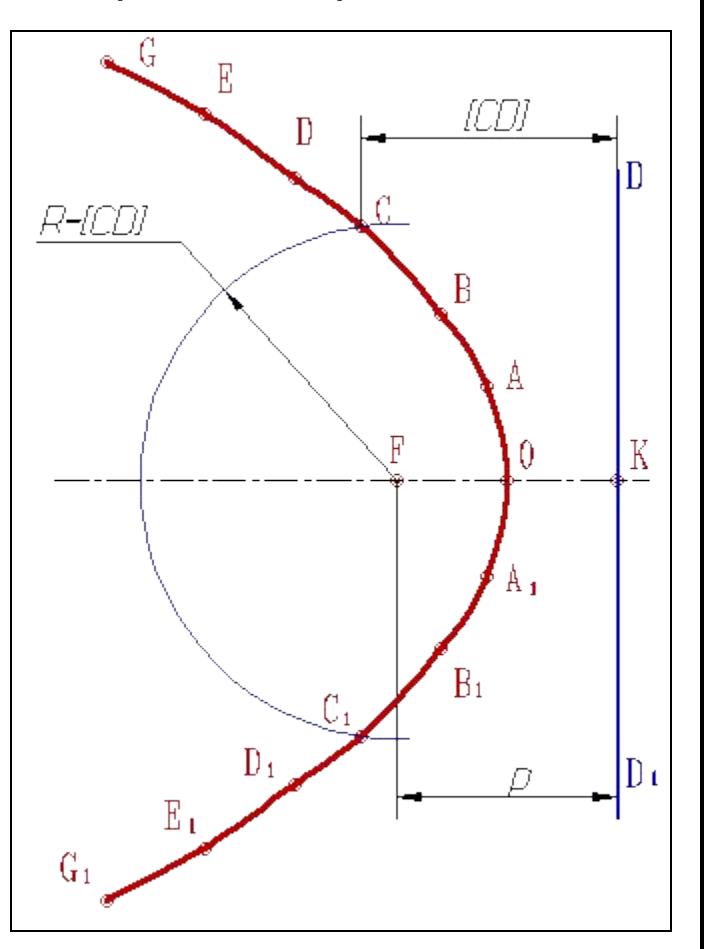

Проводят ось симметрии параболы и откладывают на ней отрезок *KF=p*;

Через точку *K* перпендикулярно оси симметрии проводят директрису DD<sub>1</sub>;

Отрезок *KF* делят пополам получают вершину *0* параболы;

От вершины отмеряют ряд произвольных точек *1, 2, 3, 5, 6* с постепенно увеличивающемся расстоянием между ними

Через эти точки проводят вспомогательные прямые перпендикулярные оси параболы

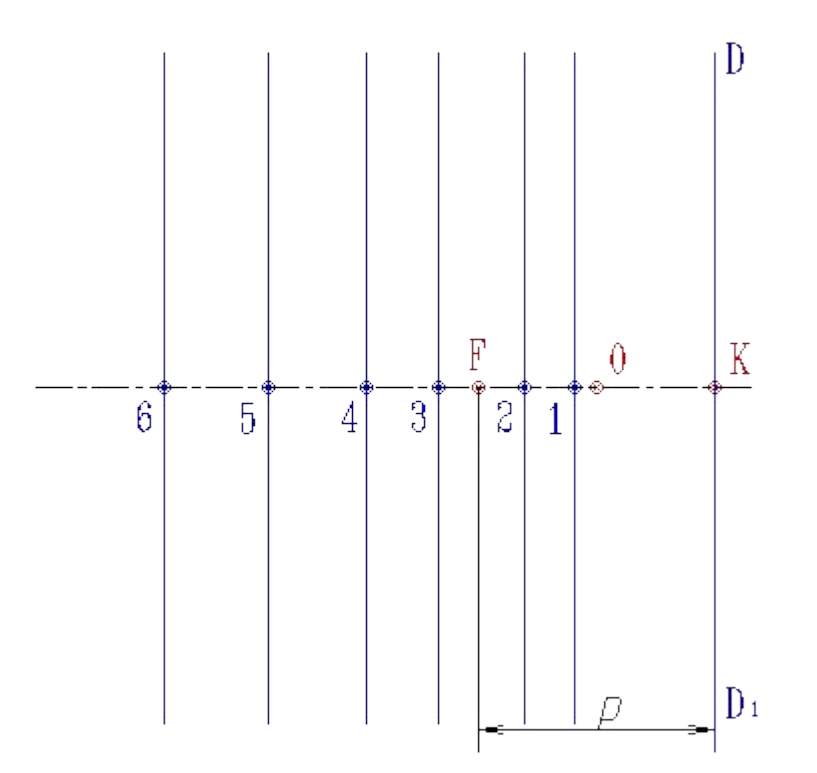

На вспомогательных прямых делают засечки радиусом равным расстоянию от прямой до директрисы

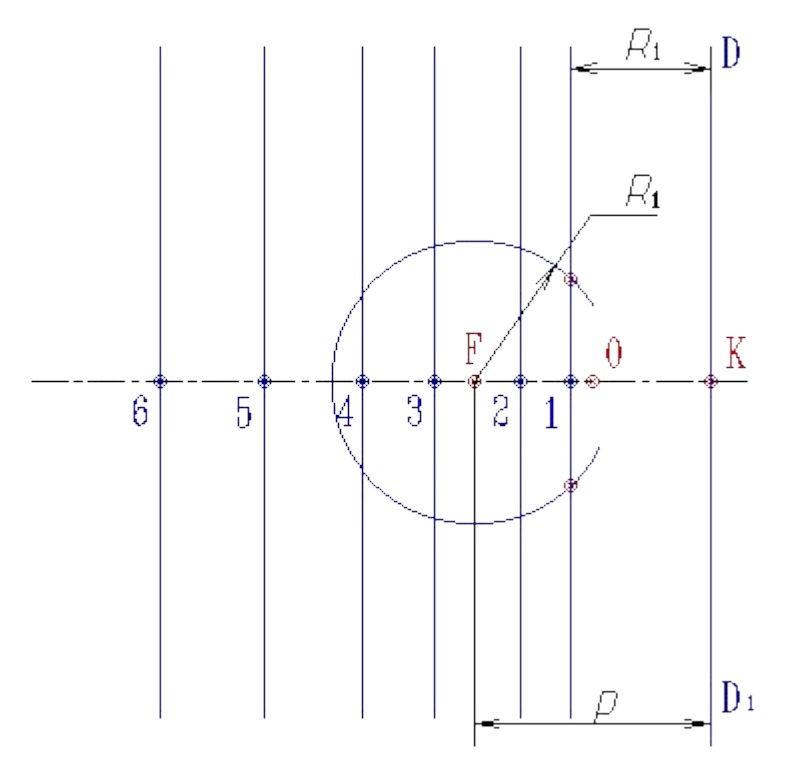

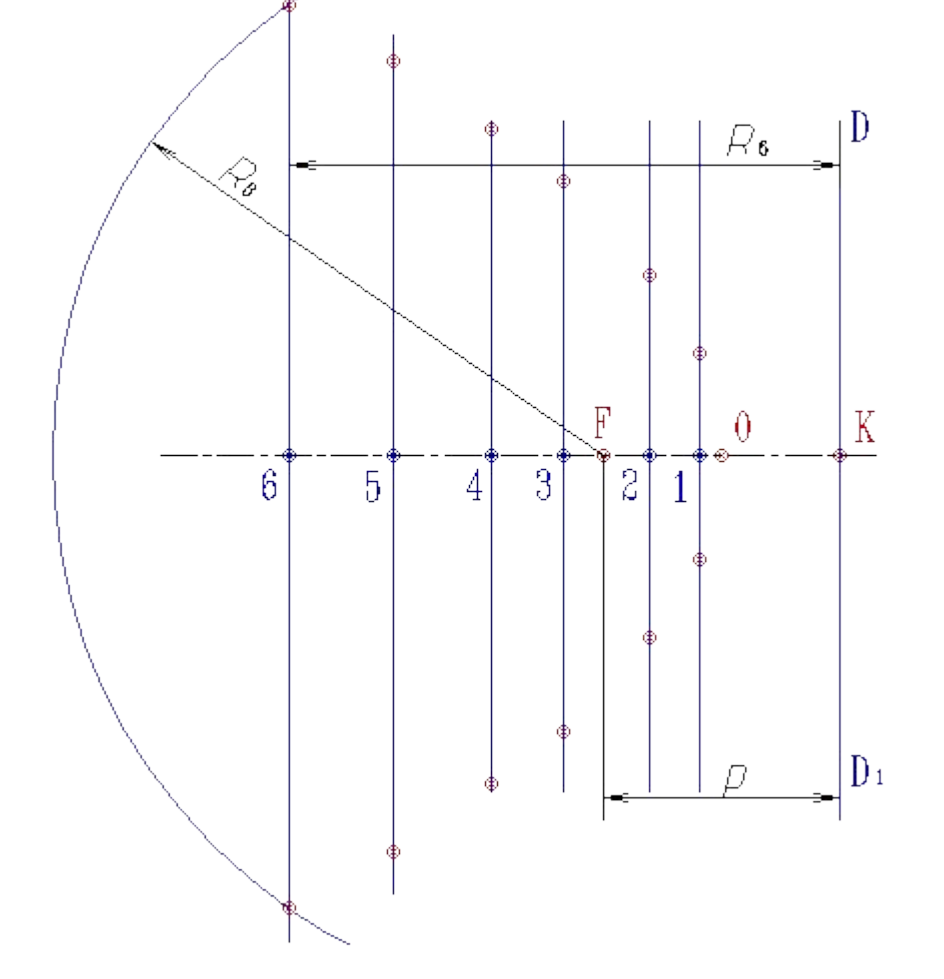

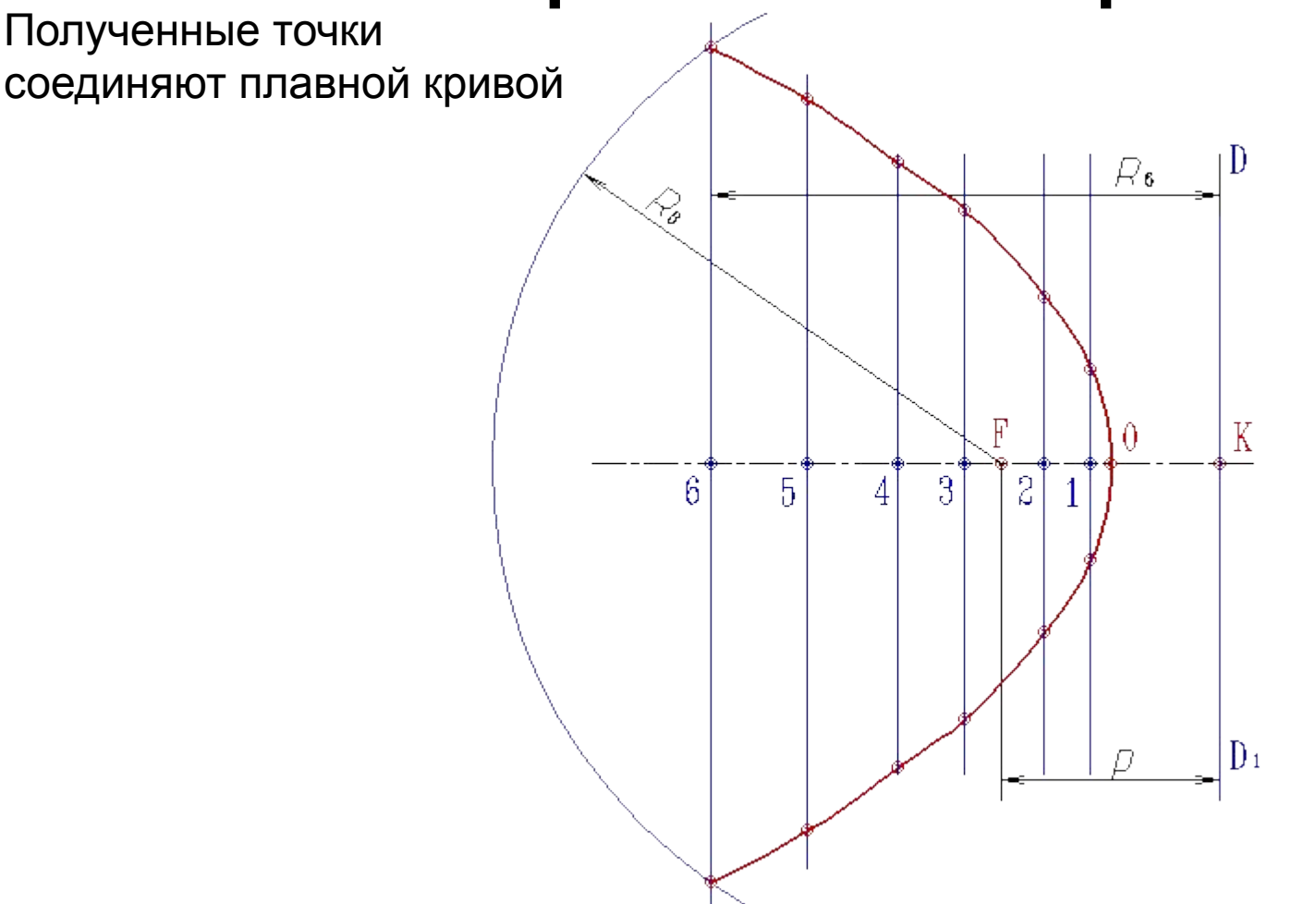

# Плоские кривые линии. Гипербола

*Гипербола* - множество точек *М(A,B,C,...)* плоскости, (рис.) разность (по абсолютной величине) расстояний которых до двух определенных точек *F* и *F1* этой плоскости (фокусов гиперболы) величина постоянная: *FM - F1M=2а<2с*

Середина *0* отрезка FF<sub>1</sub> (фокусного расстояния) называется центром гиперболы; - линия пересечения прямого кругового конуса плоскостью, не проходящей через вершину конуса и пересекающая обе его полости;

- в прямоугольной системе координат *0ху* с началом в центре гиперболы, на оси *0х* которой лежат фокусы гиперболы уравнение гиперболы имеет так называемый канонический вид:

*х 2 /а<sup>2</sup> - у<sup>2</sup> /b2=1, b2=с2 - а<sup>2</sup>* ,

где *а* и *b* длины полуосей гиперболы.

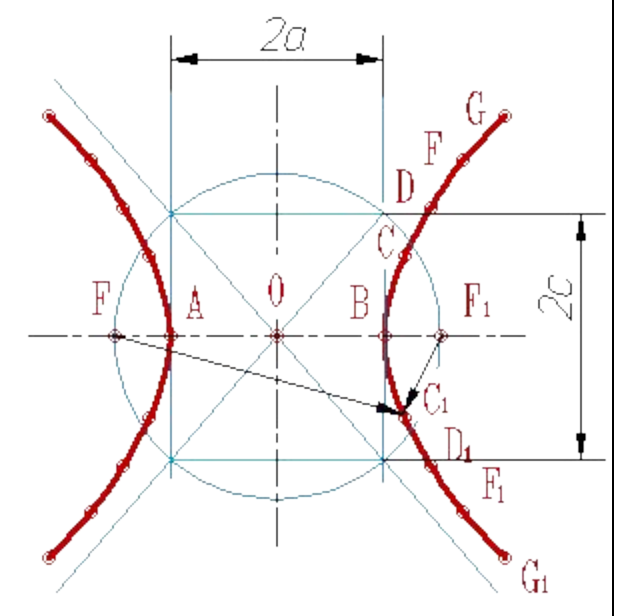

Рассмотрим алгоритм построения гиперболы по заданным вершинам *A* и *B* и фокусному расстоянию *FF1*

Делим фокусное расстояние пополам получаем точку *0*;

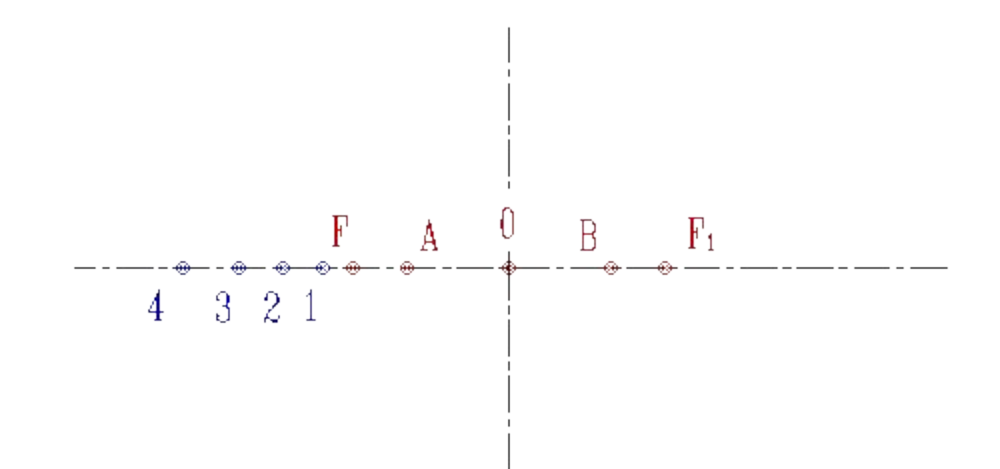

Слева от фокуса *F* отмечаем ряд произвольных точек *1, 2, 3, 4, ..*. с постепенно увеличивающимся расстоянием между ними

Строят вспомогательные окружности с центром в фокусе **F** радиусами **R**<sub>1</sub>=1B, *R*<sub>2</sub>=2*B*, *R*<sub>2</sub>=3*B*, *R*<sub>4</sub>=4*B*, ...;

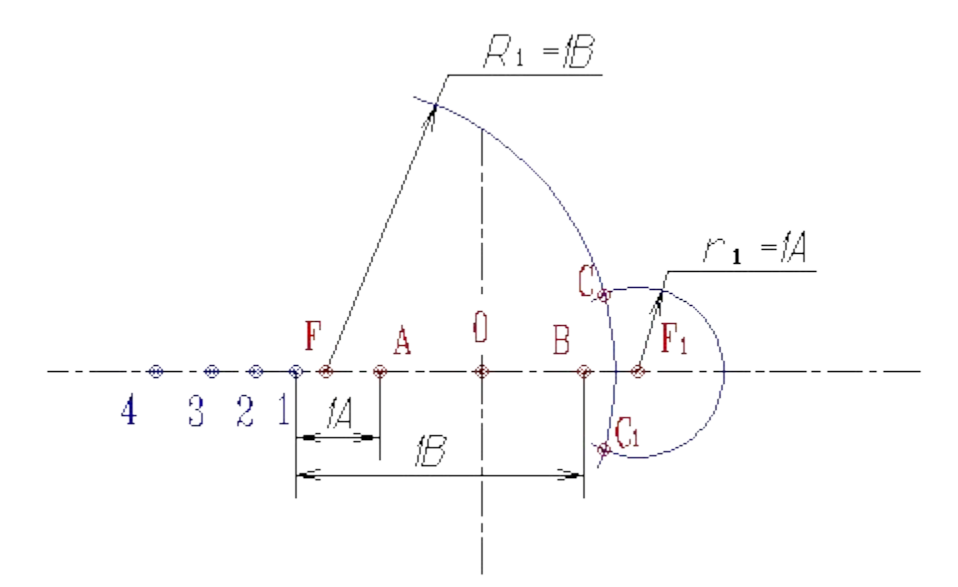

Строят вспомогательные окружности с центром в фокусе  $F_{\iota}$ и радиусами r<sub>1</sub>=1A,  $r<sub>2</sub>=2A, r<sub>3</sub>=3A, r<sub>4</sub>=4A, ...$ 

Строят вспомогательные окружности с центром в фокусе **F** радиусами **R**<sub>1</sub>=1B, *R*<sub>2</sub>=2*B*, *R*<sub>3</sub>=3*B*, *R*<sub>4</sub>=4*B*, ...;

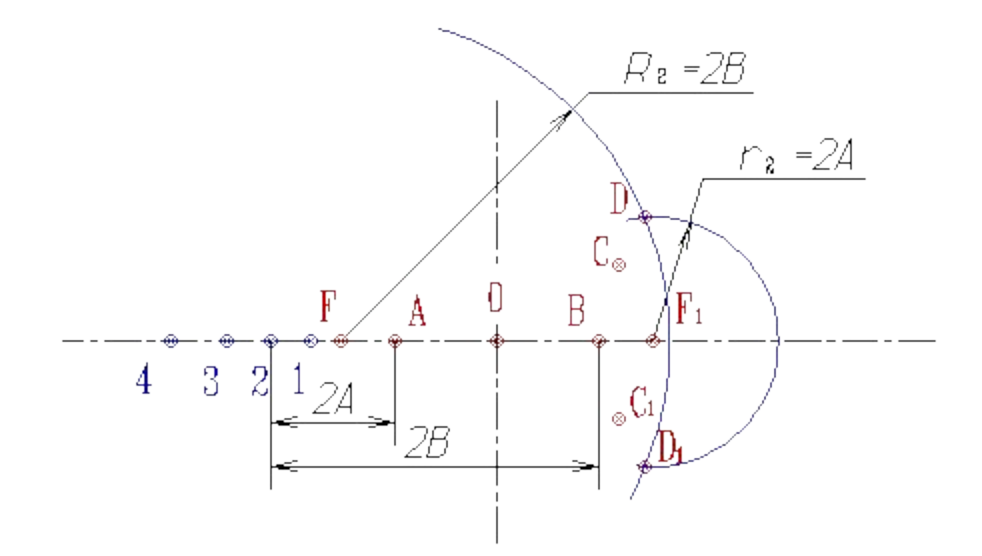

Строят вспомогательные окружности с центром в фокусе  $F_{\iota}$ и радиусами r<sub>1</sub>=1A,  $r<sub>2</sub>=2A, r<sub>3</sub>=3A, r<sub>4</sub>=4A, ...$ 

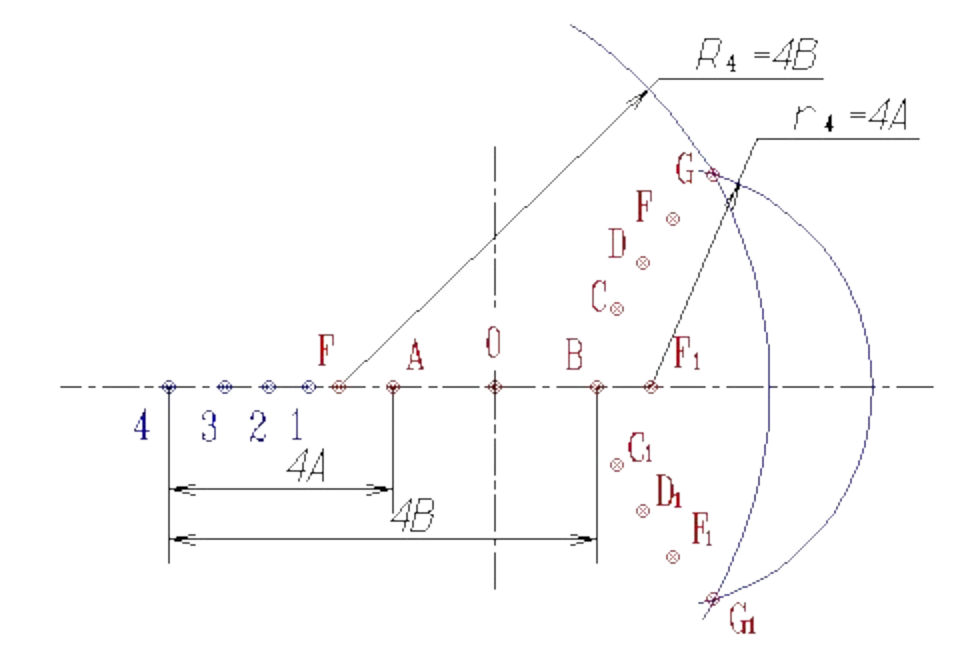

Вспомогательные окружности пересекаясь определяют положение точек гиперболы (*C, C<sub>1</sub>-* точки пересечения окружностей радиусов  $R_{\textit{\textbf{1}}}$  и  $r_{\textit{\textbf{1}}}$ , *D,D<sub>1</sub>-* точки пересечения окружностей  $\bm{\mathsf{R}}_{\mathsf{2}}$  и  $\bm{\mathsf{r}}_{\mathsf{2}^\prime}$ , и т.п.)

Соединив точки плавной кривой получим правую ветвь гиперболы

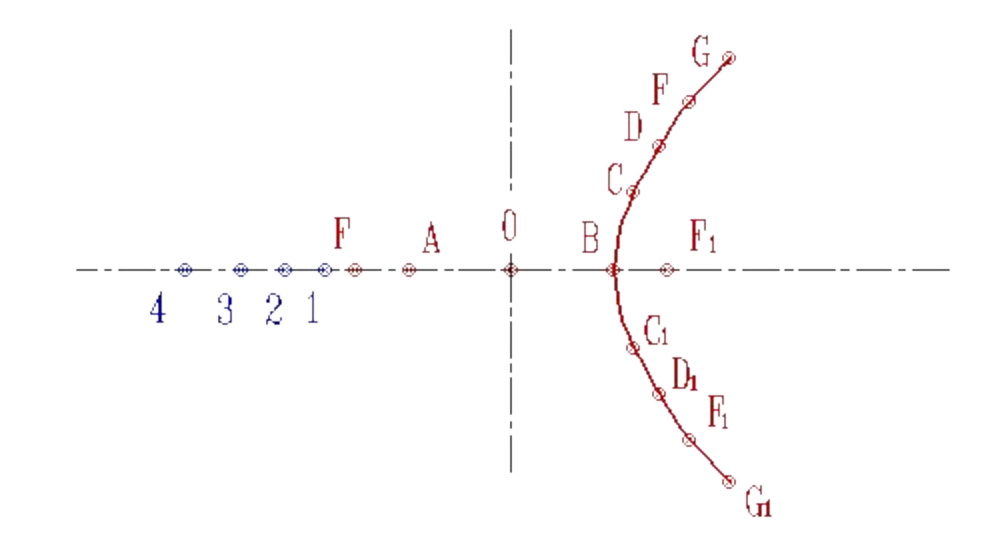

Аналогично строится левая ветвь

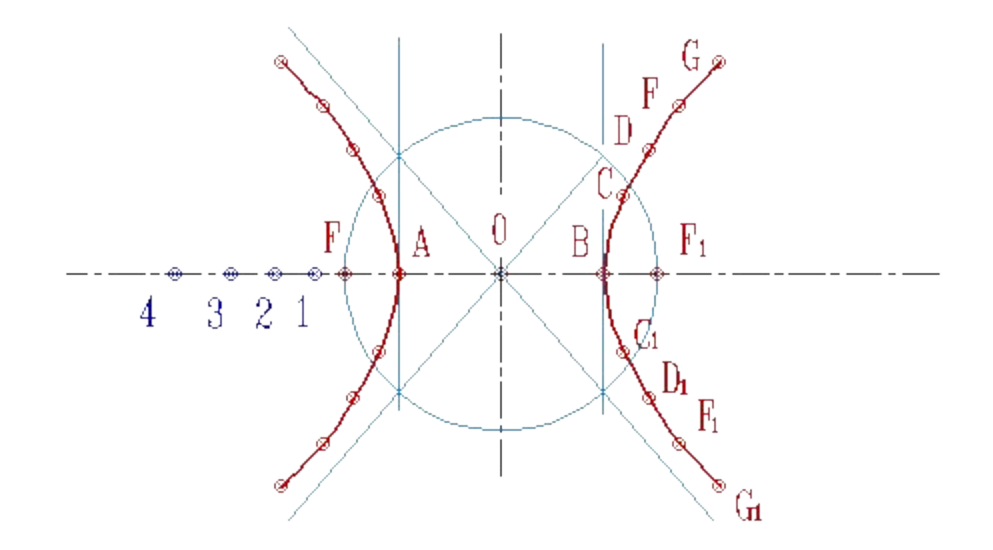

# Плоские кривые линии. Эллипс

*Эллипс* - множество точек *М(xy)* плоскости (рис.), сумма расстояний **MF<sub>1</sub> и MF<sub>2</sub> которых до двух определенных точек** F<sub>1</sub> и F<sub>2</sub> (фокусов эллипса) постоянна

*MF<sub>1</sub>*+MF<sub>2</sub>=2а.

.

Середина *0* отрезка  $F_4F_2$  (фокусного расстояния) называется центром эллипса; - линия пересечения прямого кругового конуса плоскостью, не проходящей через вершину конуса и пересекающей все прямолинейные образующие одной полости этого конуса;

- в прямоугольной системе координат *0ху* с началом в центре эллипса, на оси *0х* которой лежат фокусы эллипса уравнение эллипса имеет следующий вид: *х 2 /а2+у2 /b2=1*, где *а* и *b* - длины большой и малой полуосей эллипса.

При *а=b* фокусы *F1* и *F2* совпадают и указанное уравнение определяет *окружность*, которая рассматривается как частный случай эллипса.

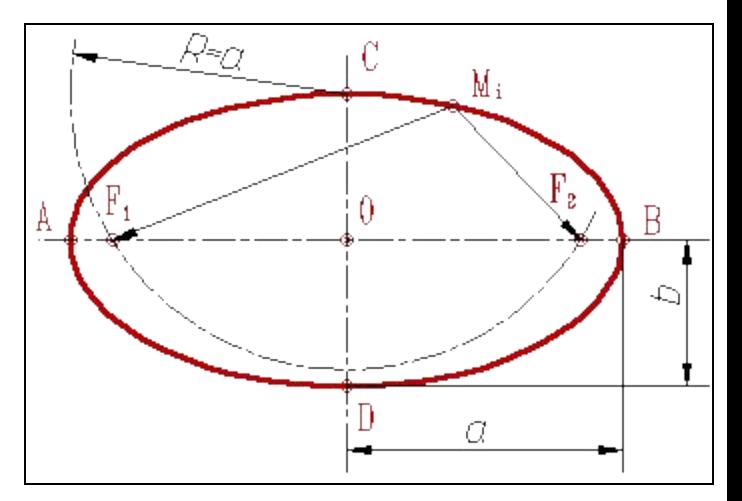

Широко применяется в технике способ построения эллипса по большой *AB* и малой *CD* осям.

Проводят две перпендикулярные осевые линии; B D

От точки их пересечения откладывают вверх и вниз по вертикальной оси отрезки, равные длине малой полуоси, а влево и вправо по горизонтальной оси - отрезки, равные длине большой полуоси получаем точки *A,B,C* и *D*;

Проводим две концентрические окружности диаметрами *AB* и **CD**;

Проводим ряд лучей диаметров

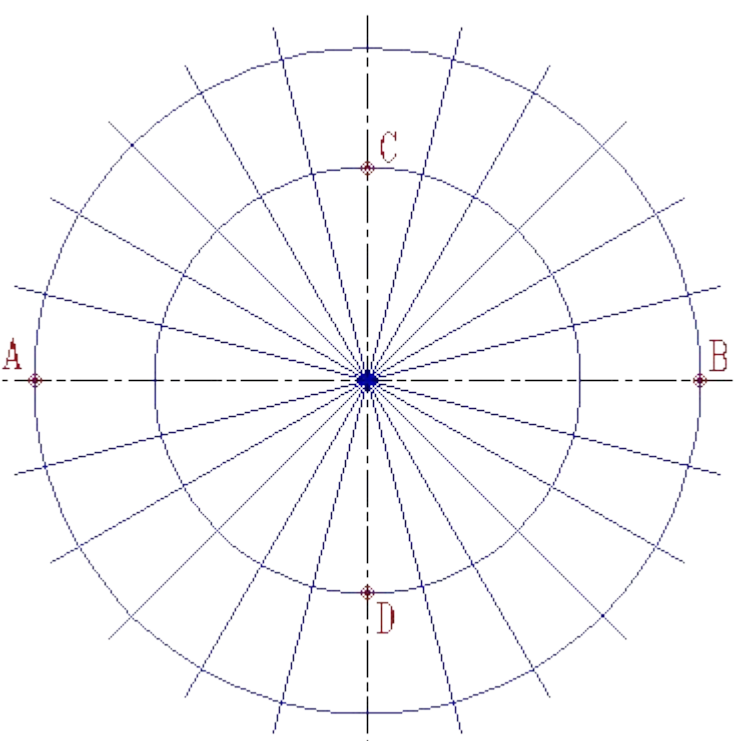

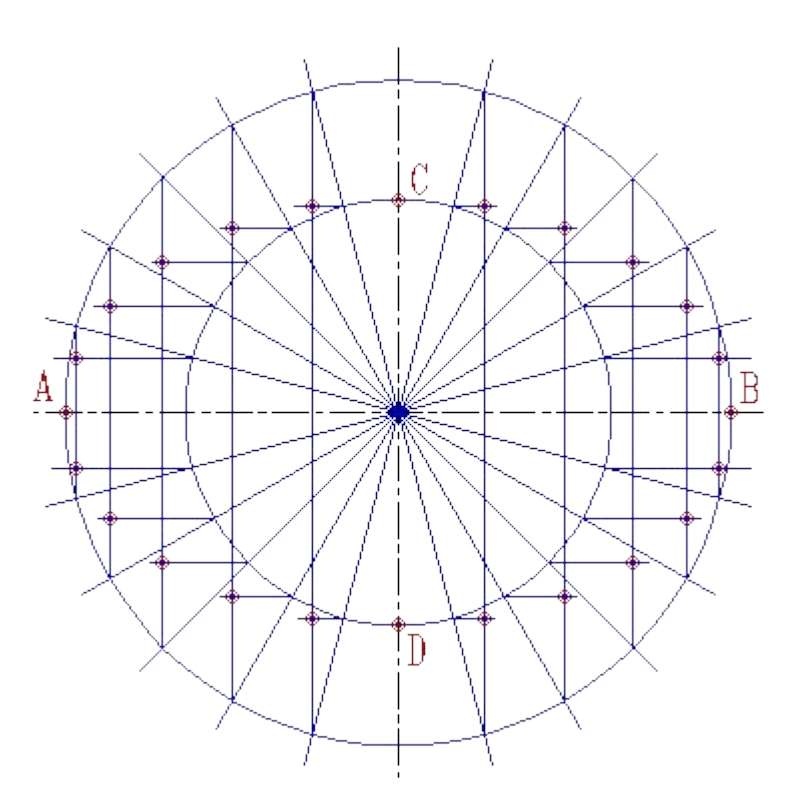

Из точек пересечения лучей с окружностями проводят линии, параллельные осям эллипса, до взаимного пересечения в точках, принадлежащих эллипсу

Полученные точки соединяют плавной кривой

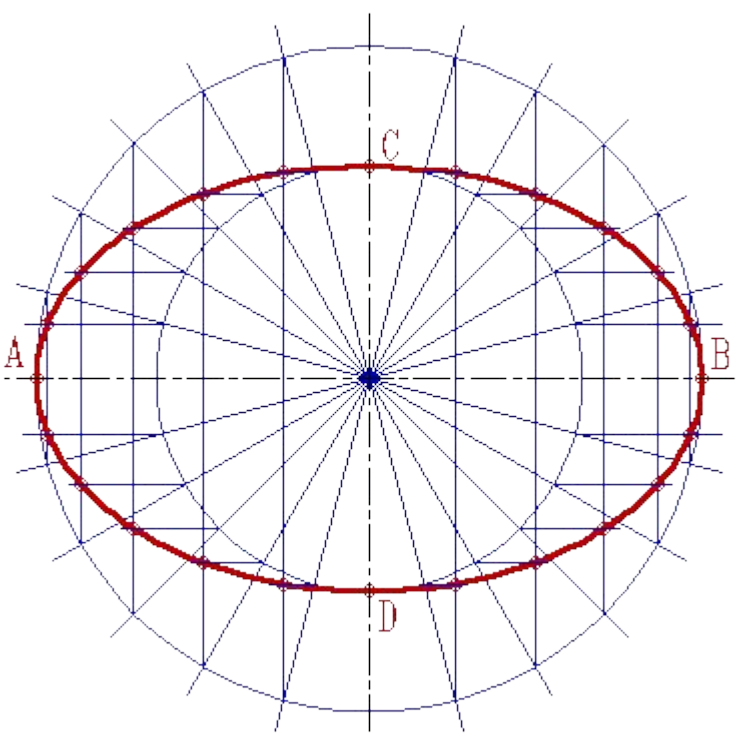

# Плоские кривые линии. Синусоида

*Синусоида* - трансцендентная плоская кривая линия (рис.), получающаяся в результате двойного равномерного движения точки - поступательного и возвратно-поступательного в направлении, перпендикулярном первому. Синусоида - график функции *у=sin x*, непрерывная кривая линия с периодом*Т=2п*.

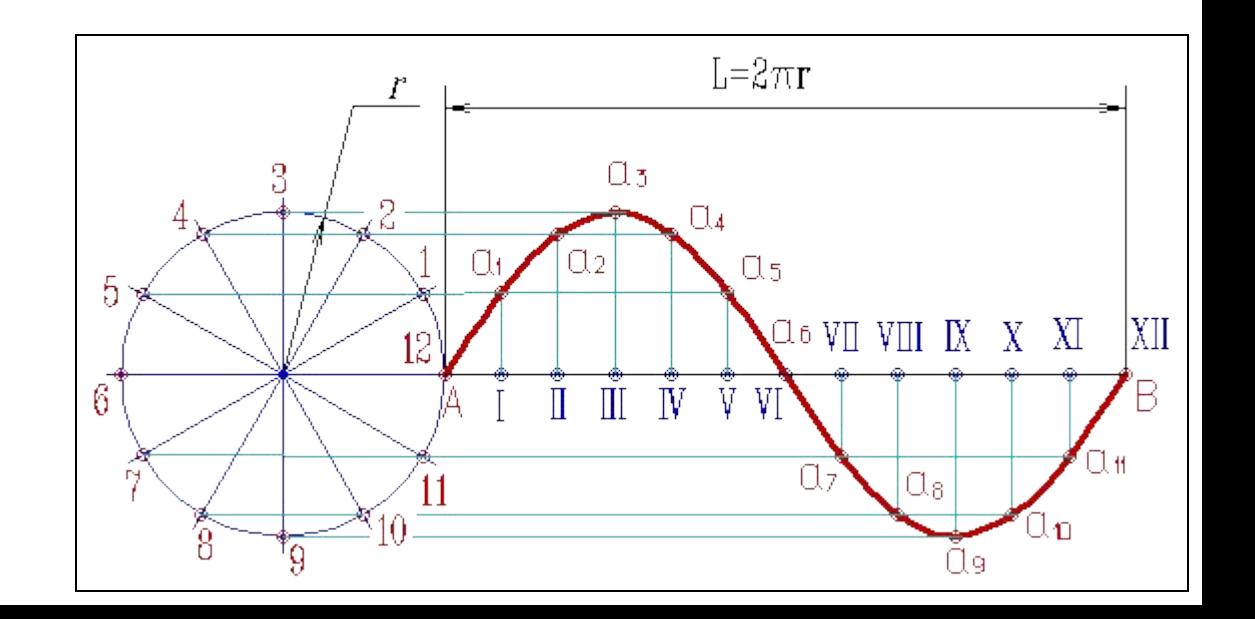

# Плоские кривые линии. Построение синусоиды

Проводят горизонтальную ось и на ней откладывают заданную длину волны *AB*; Отрезок *АВ* делят на несколько равных частей, например *12*;

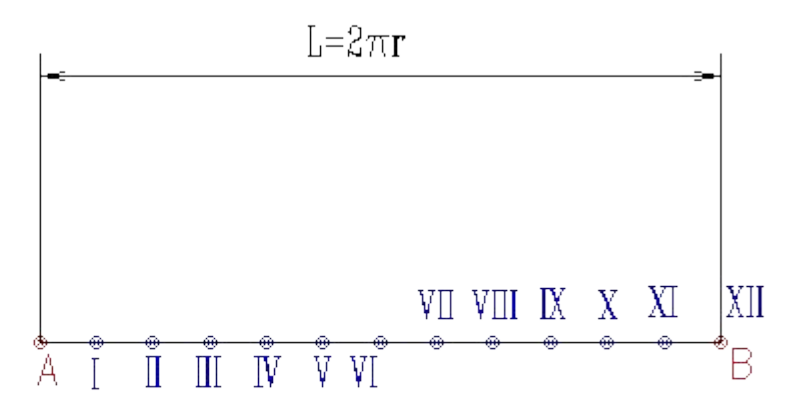

# Плоские кривые линии. Построение синусоиды

Слева вычерчивают окружность, радиус которой равен величине амплитуды, и делят её также на*12* равных частей

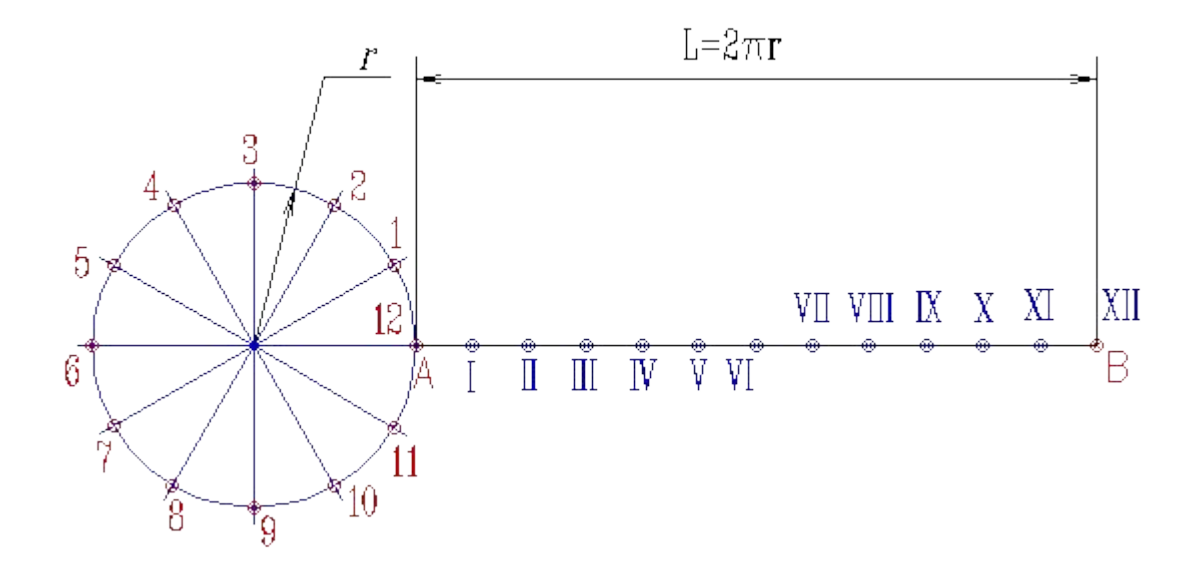

# Плоские кривые линии. Построение синусоиды

Точки деления окружности нумеруют и через них проводят горизонтальные прямые

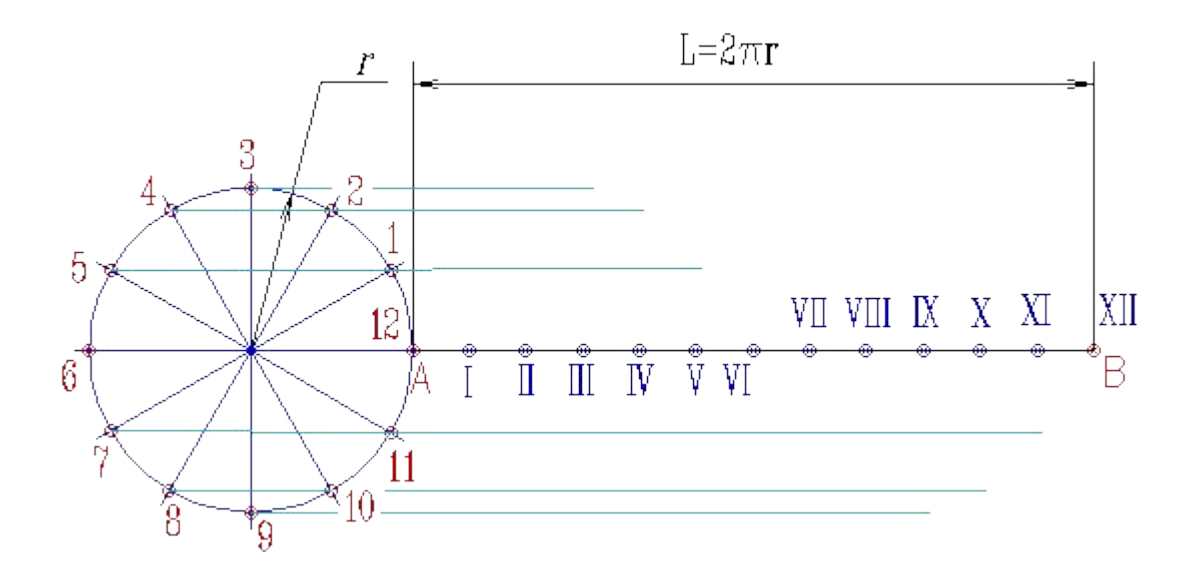
# Плоские кривые линии. Построение синусоиды

Из точек деления отрезка *АВ* восстанавливают перпендикуляры к оси синусоиды

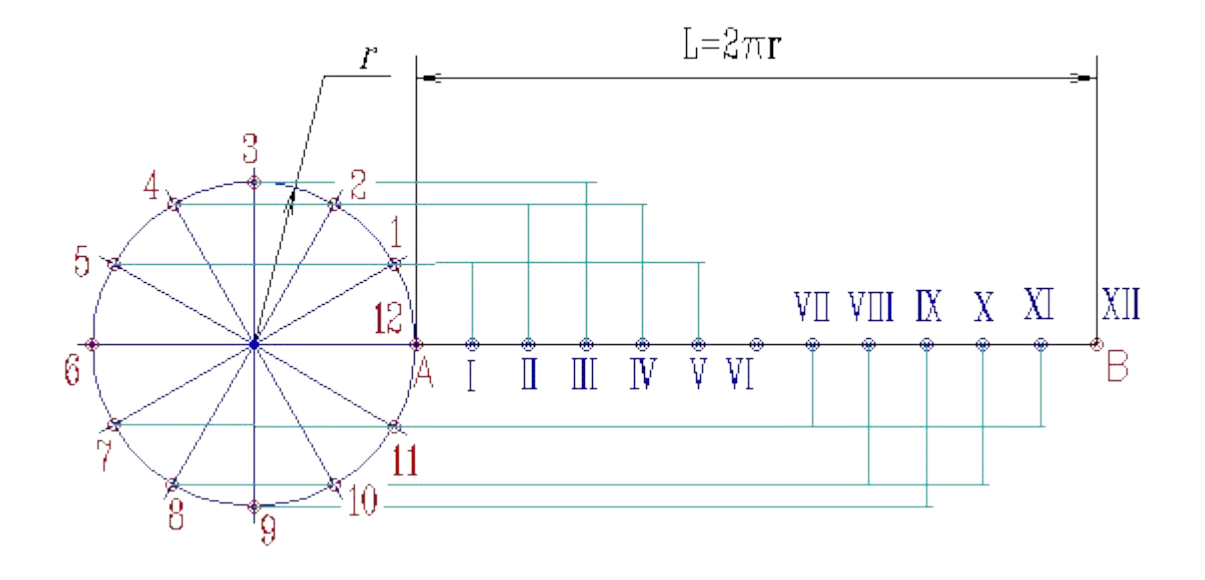

# Плоские кривые линии. Построение синусоиды

Точки пересечения перпендикуляров с соответствующими горизонтальными прямыми - **а<sub>1</sub>, а<sub>2</sub>, ...** - точки синусоиды

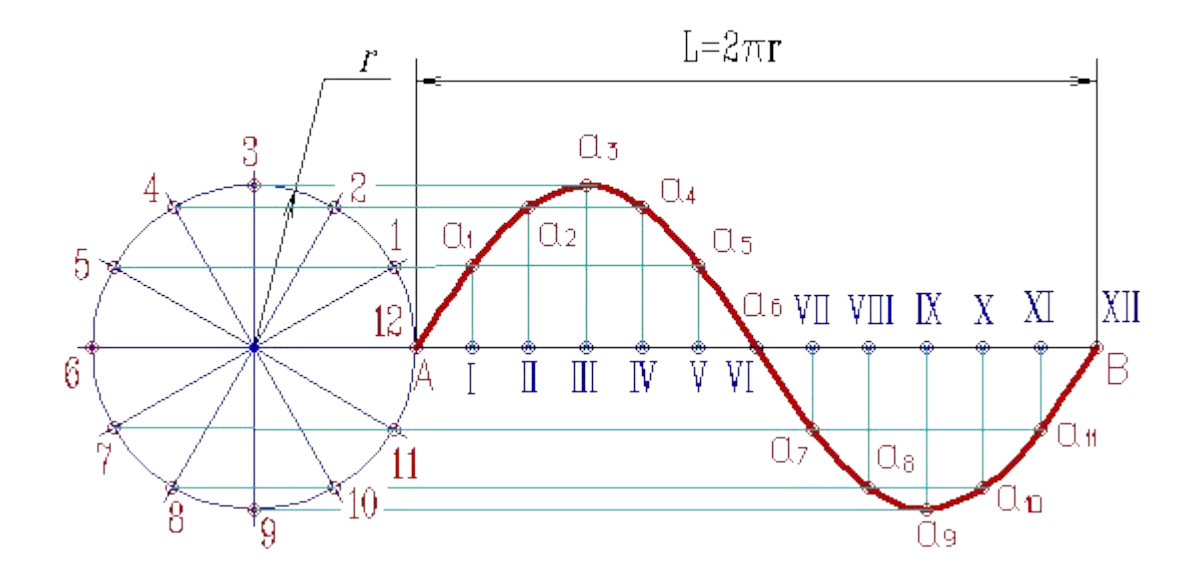

#### Плоские кривые линии.

Наряду с этим у трансцендентных кривых могут быть характерные точки, которых не существует у алгебраических кривых: точки прекращения, угловые точки (точки излома), асимптотические точки. Простейшими примерами трансцендентных кривых служат графики функций логарифмической, показательной тригонометрической, а также все спирали, циклоиды и т.п.

Кривая линия как траектория движущейся точки должна быть непрерывной. Движущаяся точка в любом положении должна иметь определенное направление движения. Это направление указывает прямая (касательная), проходящая через рассматриваемую точку.

Длина отрезка кривой линии определяется в общем случае, как сумма длин отрезков, вписанной в нее ломаной линии, с заданной точностью передающей форму кривой.

В практике конструирования линий и поверхностей широко используются *обводы*. Это кривые, составленные из дуг различных кривых, определенных парами смежных точек. Обводом ряда точек плоскости является плоская кривая, пространства - пространственная. Точки стыка дуг называются узлами. Обвод заданный координатами своих точек называется дискретным. Обвод называется гладким, если дуги обвода в узлах имеют общие касательные.

#### ПОСТРОЕНИЕ КАСАТЕЛЬНОЙ И НОРМАЛИ К ПЛОСКОЙ

Касательной к кривой линии называет Пряма Представляющая предельное положение секущей.

На следующих слайдах представлены алгоритмы построения касательной к плоской кривой линии соответственно параллельно направлению и из точки, не принадлежащей кривой.

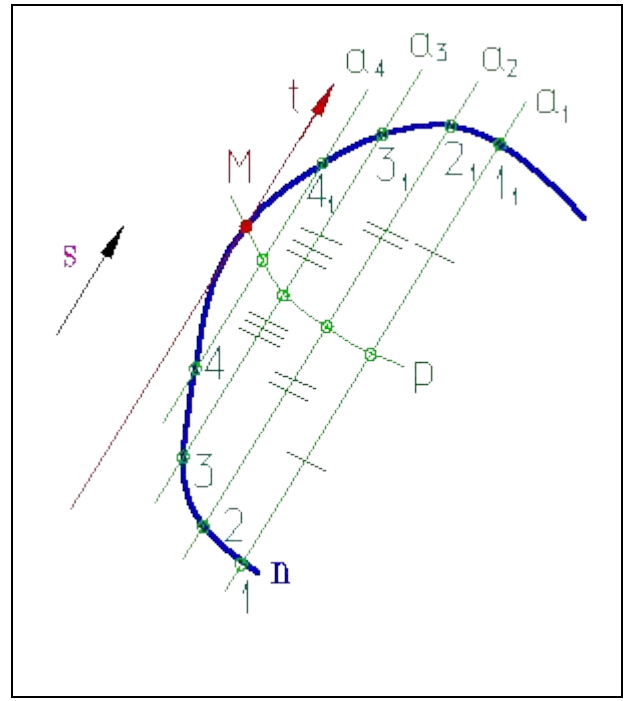

Касательная к кривой параллельная заданному направлению

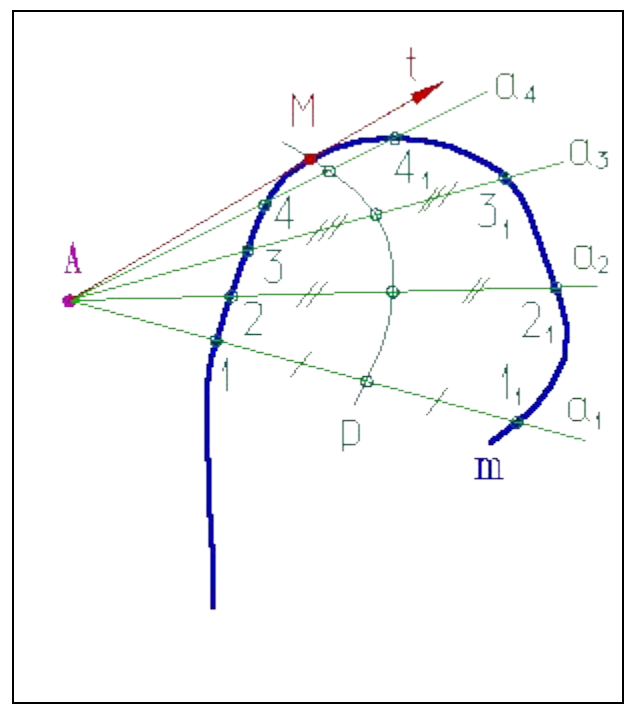

Касательная к кривой из заданной точки

#### ПОСТРОЕНИЕ КАСАТЕЛЬНОЙ К КРИВОЙ ПАРАЛЛЕЛЬНО

#### Построение касательн**ой Афивой Афия Папеты и Афия Але**кому направлению *s*, можно выполнить следующим образом.

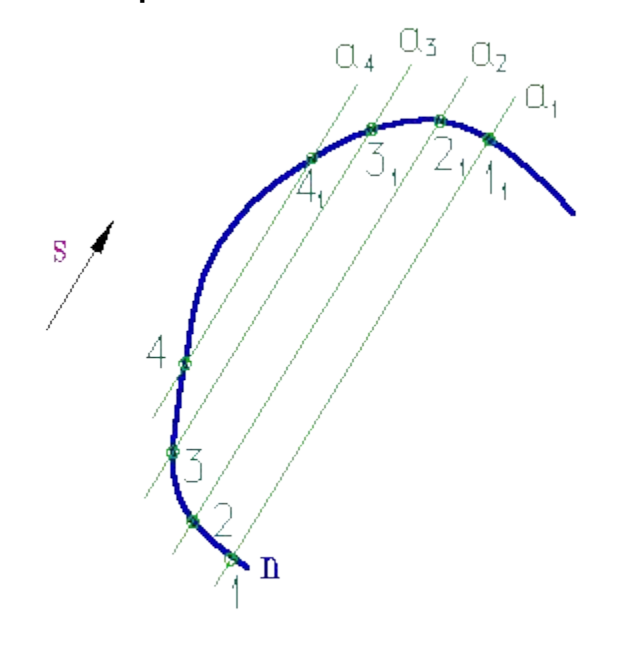

Проведем секущие прямые  $\boldsymbol{a}_1^{},\,\boldsymbol{a}_2^{},\,\boldsymbol{a}_3^{},\,\boldsymbol{a}_4^{}$ параллельно заданному направлению *s*;

Отметим точки 1, 1<sub>1</sub>, 2, 2<sub>1</sub>, 3, 3<sub>1</sub>, 4, 4<sub>1</sub> в которых секущие пересекают кривую *n*

#### ПОСТРОЕНИЕ КАСАТЕЛЬНОЙ К КРИВОЙ ПАРАЛЛЕЛЬНО

Через середины получ**ен Ах хорд АЗВЛЯ плавную коло**рую **p**, которую называют «кривой ошибок»

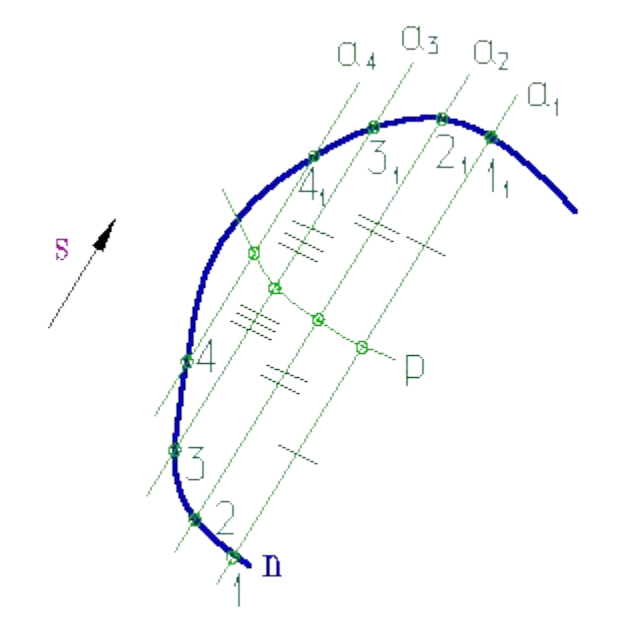

#### ПОСТРОЕНИЕ КАСАТЕЛЬНОЙ К КРИВОЙ ПАРАЛЛЕЛЬНО

Точка *М* пересечения кривой **резеданной криври М-Ночка** касания, а касательная *t* к кривой *n* проводится через эту точку параллельно заданному направлению *s* $a_4$   $a_5$   $a_2$ 

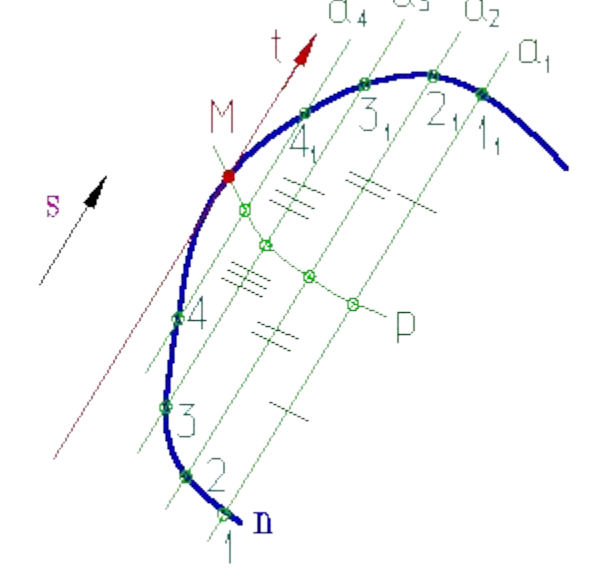

### ПОСТРОЕНИЕ КАСАТЕЛЬНОЙ К КРИВОЙ ИЗ ЗАДАННОЙ ТОЧКИ

Построение касательной из точки *А* к кривой *m*, можно выполнить следующим образом:

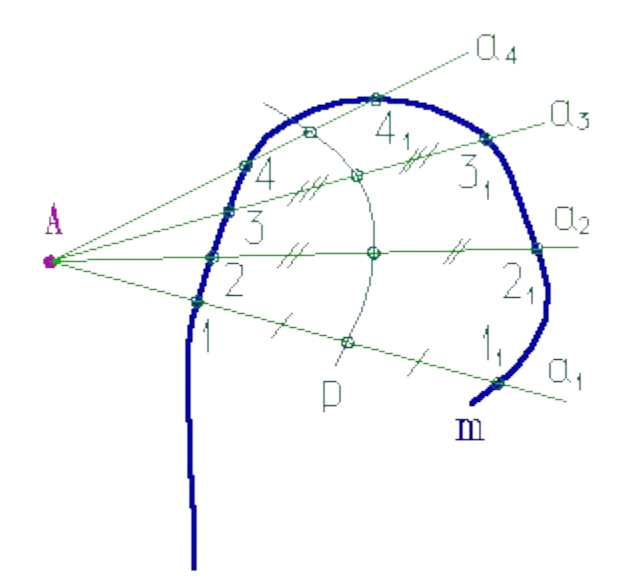

Через точку **А** проведем секущие прямые  $\boldsymbol{a}_{\textit{1}}$ ,  $\boldsymbol{a}_{\textit{2}}$ , $\boldsymbol{a}_{\textit{3}}$ ,  $\boldsymbol{a}_{\textit{4}}$ ;

Отметим точки 1, 1<sub>1</sub>, 2, 2<sub>1</sub>, 3, 3<sub>1</sub>, 4, 4<sub>1</sub> в которых секущие пересекают кривую *m*

### ПОСТРОЕНИЕ КАСАТЕЛЬНОЙ К КРИВОЙ ИЗ ЗАДАННОЙ ТОЧКИ

Через середины полученных хорд проведем плавную кривую *p*, которую называют "кривой ошибок"

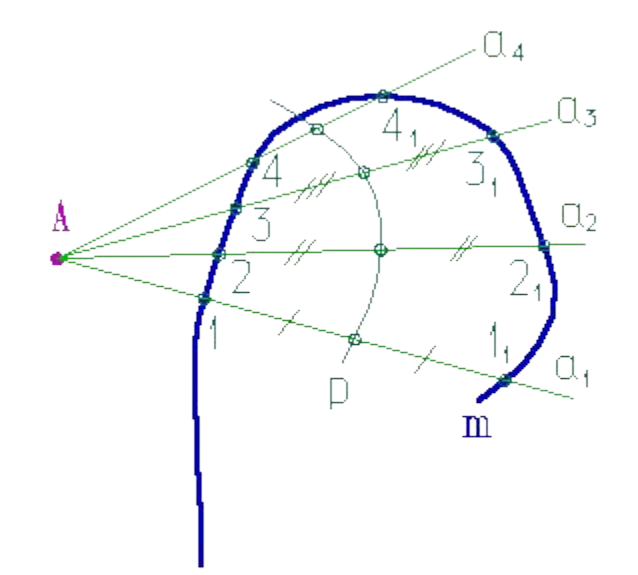

### ПОСТРОЕНИЕ КАСАТЕЛЬНОЙ К КРИВОЙ ИЗ ЗАДАННОЙ ТОЧКИ

Точка *М* пересечения кривой *p* с заданной кривой *m* - точка касания, а прямая *АМ* - касательная *t*к кривой *m* проведенная из точки *А*

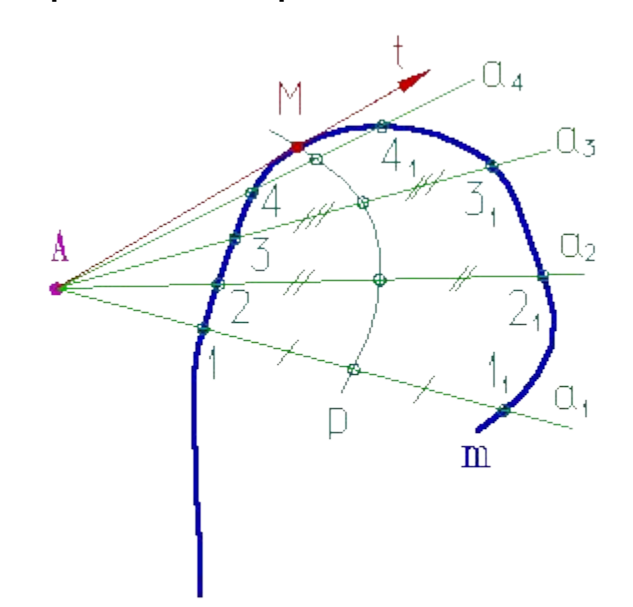

# ПОСТРОЕНИЕ КАСАТЕЛЬНОЙ Для построения касательной в точке плоской кривой как видно из рисунка

используется две секущие хорды. Рассмотрим построение касательной в точке *А*.

Для этого проведем секущие хорды *АЕ* и *АD.* Если точку *Е* приближать к точке *А*, секущая *АЕ* поворачивается вокруг точки *А***.** Когда точка *Е* совпадет с точкой *А* (*А***≡***Е*) секущая *АЕ* достигнет своего предельного положения *t***.** В этом предельном положении секущая называется полукасательной к кривой *а* в точке *А*. Секущая *АD* в предельном положении *А***≡***D* также представлена полукасательной *t.*

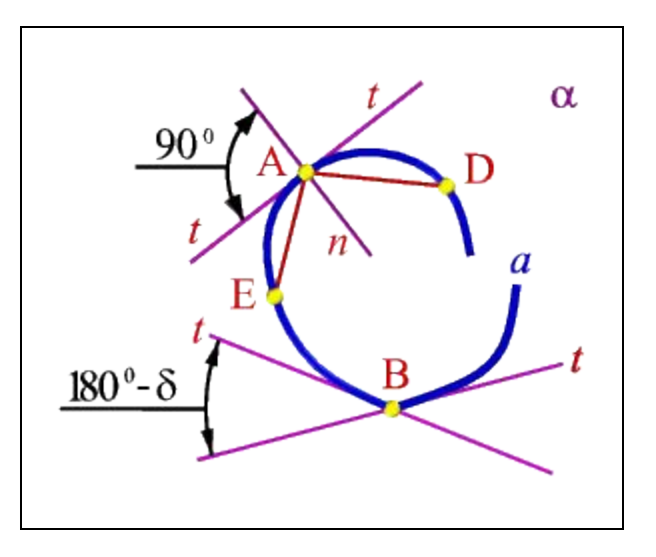

# ПОСТРОЕНИЕ КАСАТЕЛЬНОЙ В ТОЧКЕ КРИВОЙ

Кривая линия в точке *А* имеет две полукасательные прямые, которые совпадают и определяют одну касательную к кривой линии в точке *А* – кривая в этой точке называется *гладкой (плавной)*.

Кривая плавная во всех её точках называется *гладкой (плавной) кривой линией.*

На кривой линии могут быть точки, в которых разнонаправленные полукасательные не принадлежат одной прямой, а составляют между собой угол. Так на кривой  $\bm{a}$  в точке  $\bm{B}$  угол  $\bm{\delta}$  между полукасательными не равен 180 $^0$ . Точка *В* в этом случае называется точкой излома или выходящей точкой. *Нормалью n* в точке *А* кривой линии называется перпендикуляр к касательной

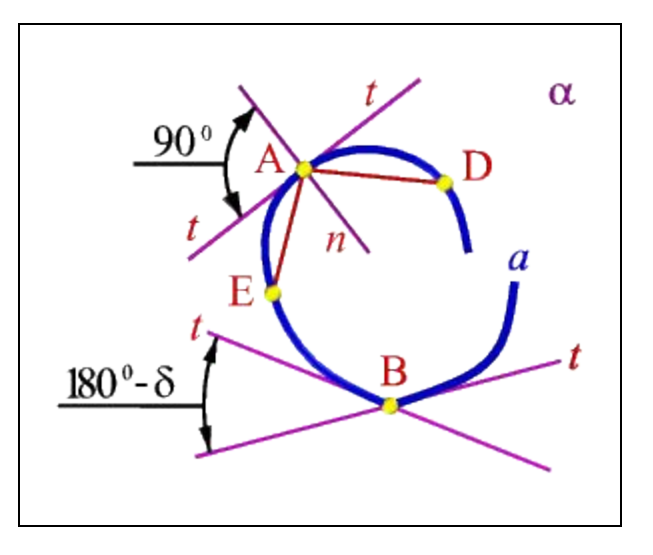

#### ПОСТРОЕНИЕ КАСАТЕЛЬНОЙ Построение касательной к кривой В в точке **A**, можно выполнить следующим образом:

U, αź Qз α.

Проведем произвольную прямую *n* примерно перпендикулярную искомой касательной; Через точку **А** проведем секущие прямые  $\boldsymbol{a}_{\textit{1}}, \, \boldsymbol{a}_{\textit{2}}, \boldsymbol{a}_{\textit{3}}, \, \boldsymbol{a}_{\textit{4}}$ так, чтобы они пересекали и кривую *l* и прямую *n*

# ПОСТРОЕНИЕ КАСАТЕЛЬНОЙ В ТОЧКЕ КРИВОЙ

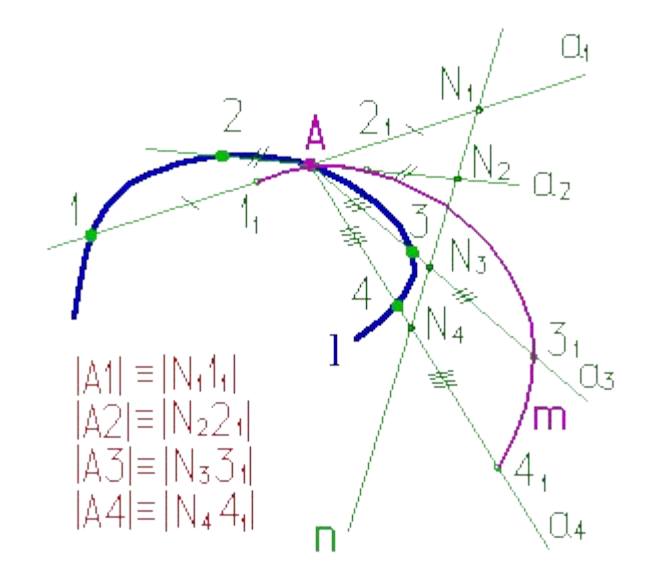

От точек пересечения секущих с прямой *n* откладываем (на секущих) отрезки равные хордам *А1*,*А2*, *А3*, *А4*, при этом длины хорд, расположенные по разные стороны от точки касания *А*, откладываются по разные стороны от прямой *n*

Полученные точки соединяем плавной кривой *m*

# ПОСТРОЕНИЕ КАСАТЕЛЬНОЙ В ТОЧКЕ КРИВОЙ

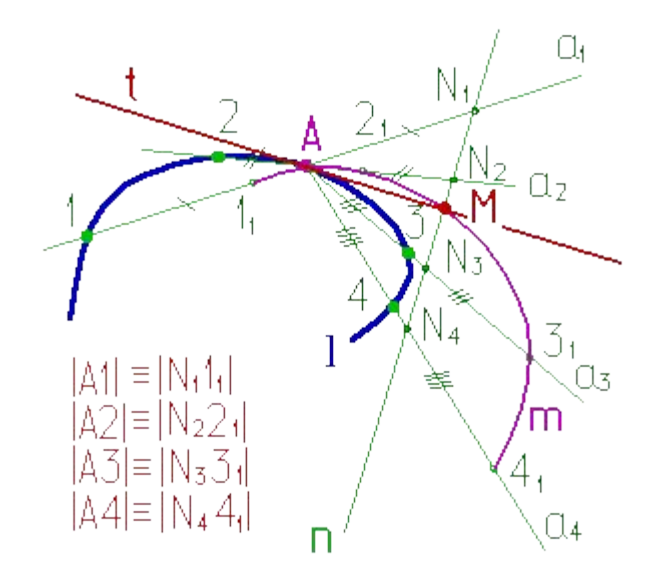

Пересечение кривой *m* с прямой *n* укажет точку*M*, принадлежащую искомой касательной;

Прямая проходящая через точки *А* и *М* является искомой касательной *t*

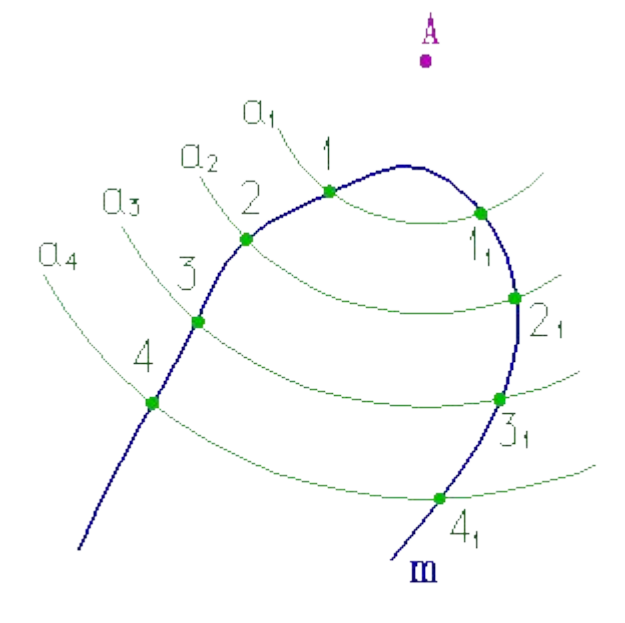

Построение нормали к кривой проходящей через точку *А*, не принадлежащую кривой *m*, можно выполнить следующим образом:

Проведем окружности  $\boldsymbol{a}_{\textit{1}}, \, \boldsymbol{a}_{\textit{2}}, \, \boldsymbol{a}_{\textit{3}}, \, \boldsymbol{a}_{\textit{4}}, \,$ разных радиусов с центром в точке **А**;

Отметим точки пересечения окружностей с кривой -1, 1<sub>1</sub>, 2, 2<sub>1</sub>, 3, 3<sub>1</sub>, 4, 4<sub>1</sub>

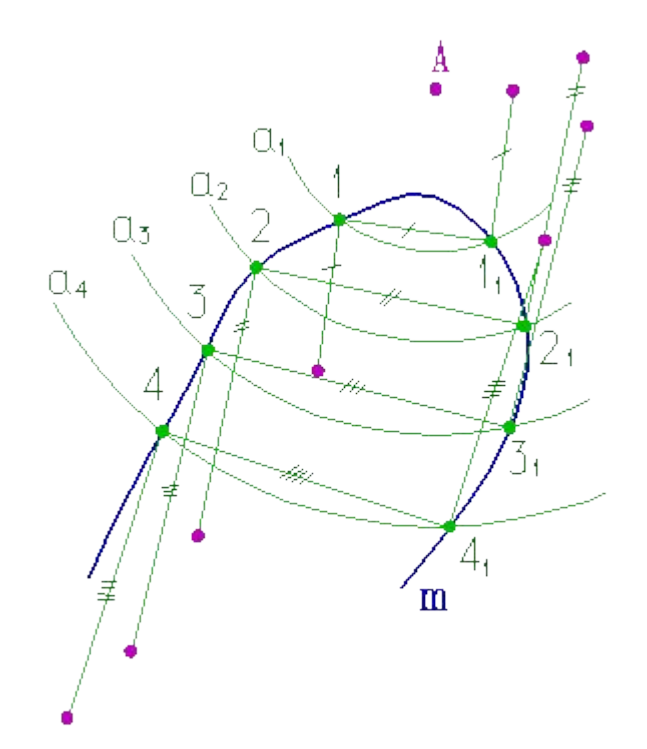

Из концов хорд восстановим перпендикуляры (при этом перпендикуляры, восстановленные из точек 1, 2, 3, 4, имеют противоположное направление перпендикулярам, восстановленным из точек 1<sub>1</sub>, 2<sub>1</sub>, 3<sub>1</sub>, 4<sub>1</sub>);

На полученных перпендикулярах отложим отрезки, равные длине соответствующих хорд

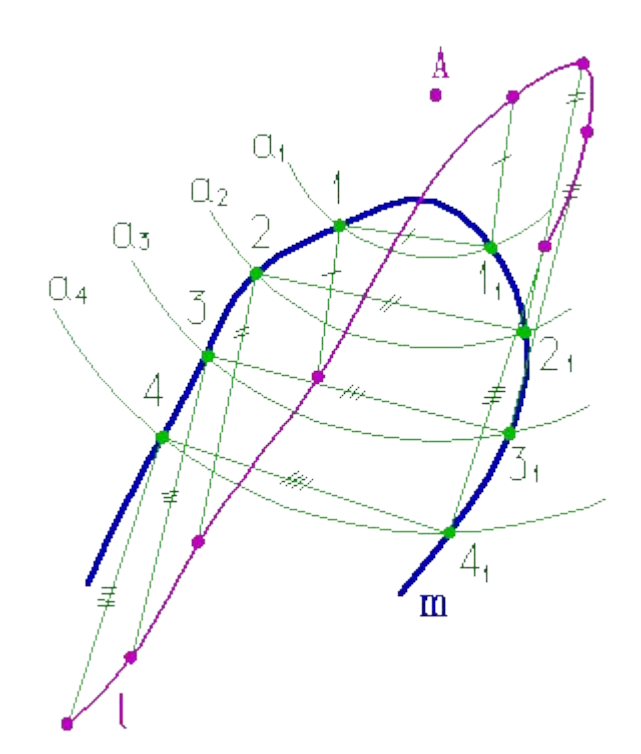

Полученные точки соединим плавной кривой *l*

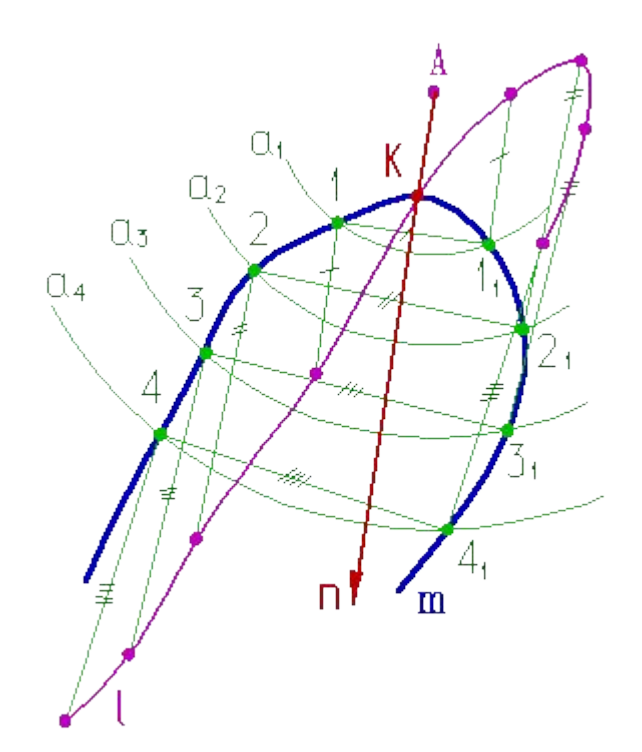

Пересечение кривых *m* и *l* определит положение точки *К*, через которую пройдет искомая нормаль *n*

# Кривизна кривой линии

Плоскую кривую линию можно рассматривать как траекторию движения точки в плоскости (рис.); точка движется по касательной к кривой линии, обкатывая эту кривую без скольжения.

Движение точки вдоль кривой *а* связано с непрерывным изменением двух величин: расстояния *S*, на которое удалена точка от начального положения и угла *a* поворота касательной относительно начального положения. Если с увеличением пути *S* непрерывно увеличивается и *a* , кривая называется *простой*.

Угол *a* (угол смежности) между касательными в двух бесконечно близких

точках кривой, отнесенный к длине дуги между этими точками, определяет степень искривленности кривой линии, т.е. определяет *кривизну* кривой *k*.

 $k = \lim_{\Delta S \to 0} \frac{\Delta \alpha}{\Delta S}$  предел отношения угла смежности касательных к соответствующей дуге.

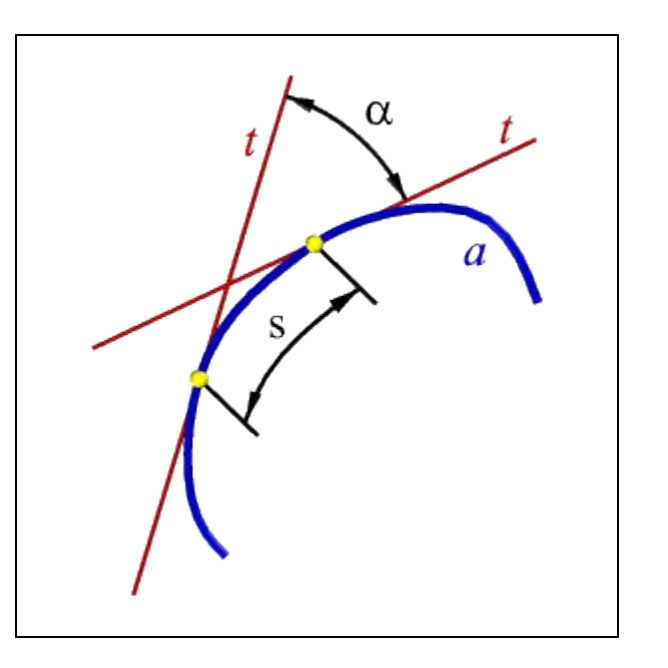

# Кривизна кривой линии

Кривизна прямой в любой её точке равна нулю. Кривизна произвольной кривой линии в различных точках различна, в отдельных точках она может быть равна нулю. Такие точки называются точками спрямления.

Кривизна в каждой из точек плоской кривой *а* определяется с помощью соприкасающейся в этой точке окружности (рис.).

Соприкасающейся окружностью или кругом кривизны в данной точке называется предельное положение окружности, когда она проходит через данную точку и две другие бесконечно близкие к ней точки.

Центр соприкасающейся окружности называется *центром кривизны кривой* в данной точке, а радиус такой окружности – *радиусом кривизны кривой линии* в данной точке.

Множеством центров кривизны кривой является кривая линия - её называют *эволютой* данной кривой, а кривая по отношению к своей эволюте называется *эвольвентой*.

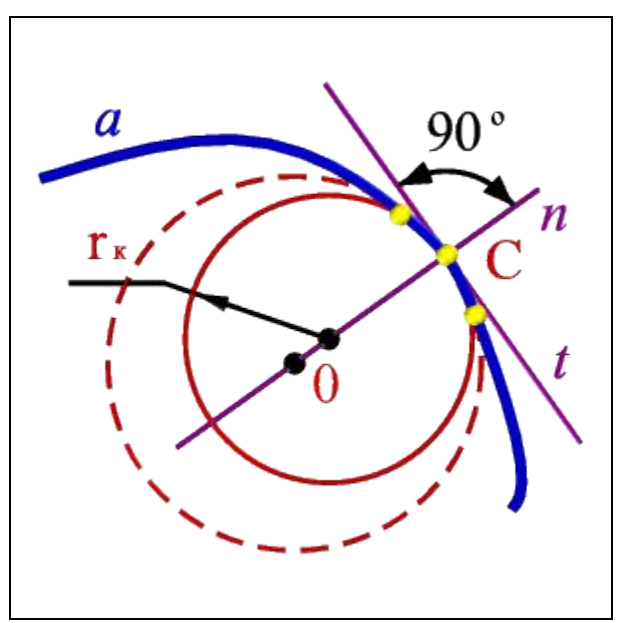

# Свойства ортогональных проекций кривой

- 1. Проекцией кривой линии является кривая линия.
- 2. Касательная к кривой линии проецируется в касательную к её проекции.

3. Несобственная точка кривой проецируется в несобственную точку её проекции.

4. Порядок линии – проекции алгебраической кривой равен порядку самой кривой или меньше.

5. Число узловых точек (в которых кривая пересекает сама себя) проекции равно числу узловых точек самой кривой.

Случаи когда, плоская кривая проецируется в прямую (свойства 1,4,5), а касательная в точку (свойство 2) не учитываются.

### Пространственные кривые линии

Пространственные кривые линии в начертательной геометрии обычно рассматриваются как результат пересечения поверхностей или траекторию движения точки.

Пространственную, так же как и плоскую, кривую линию на чертеже задают последовательным рядом точек.

Классическим примером пространственных кривых линий являются цилиндрическая и коническая винтовые линии.

#### линии.

### Цилиндрическая винтовая

Такую линию в пространстве описывает точка, которая движется по какой-либо образующей<br>прямого кругового цилиндра, вращающегрия вряри среды оси так, что путь проходимый<br>точкой по образующей пропорционален углу поворота шил прямого кругового цилиндра, вращаюц**егрия вотри свое**й оси так, что путь проходимый точкой по образующей пропорционален углу поворота цилиндра.

Смещение точки вдоль образующей за один оборот называется шагом цилиндрической винтовой линии. Различают правую и левую винтовые линии

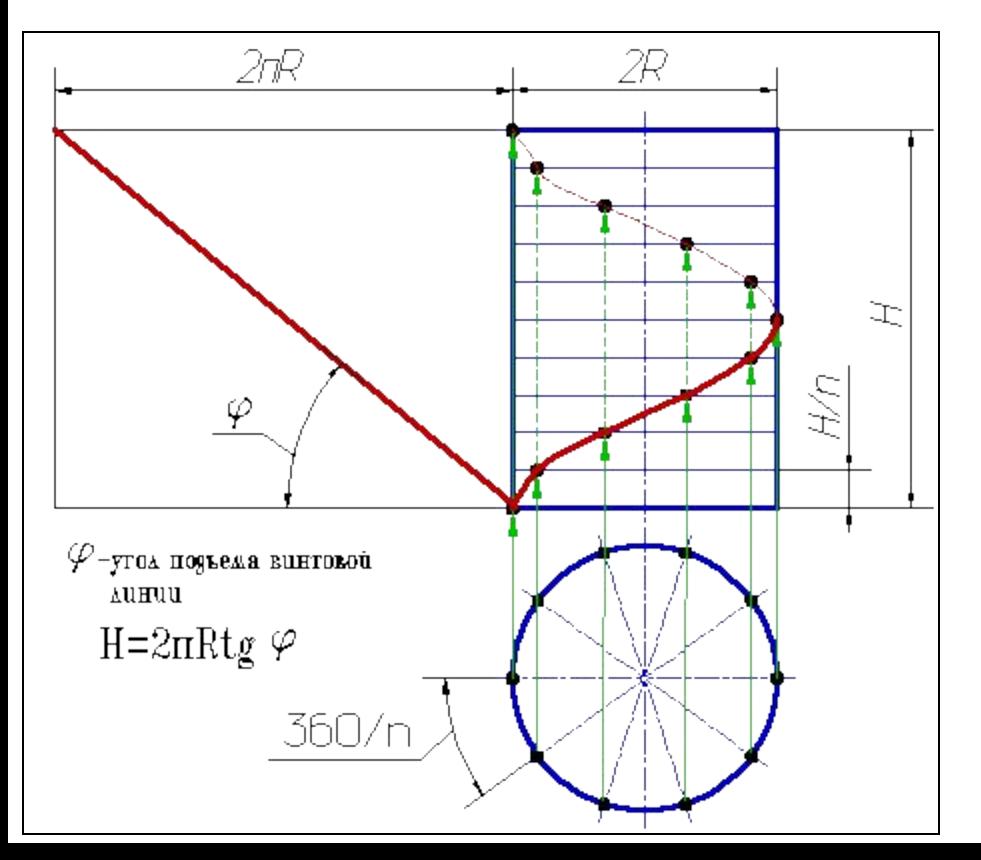

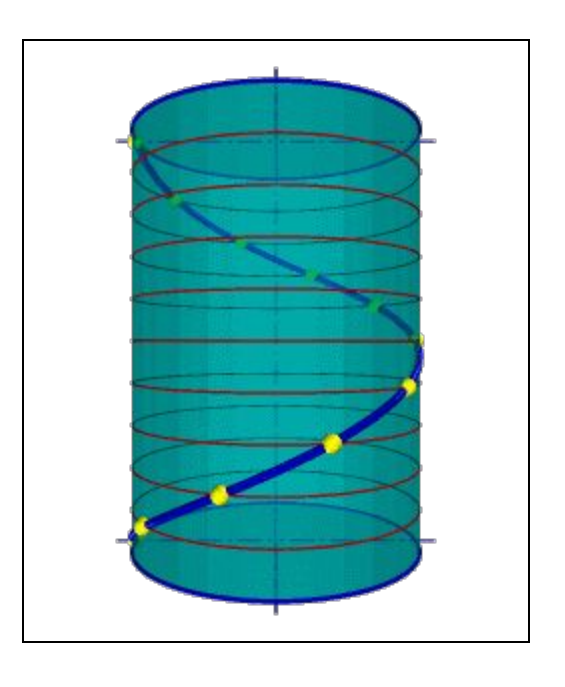

#### линии.

#### Цилиндрическая винтовая

Такую линию в пространстве описывает **точка, к**оторая движется по какой-<br>либо образующей прямого кругового цилиндра, вращающегося вокруг своей оси так, что путь проходимый точкой по образующей пропорционален углу поворота цилиндра.

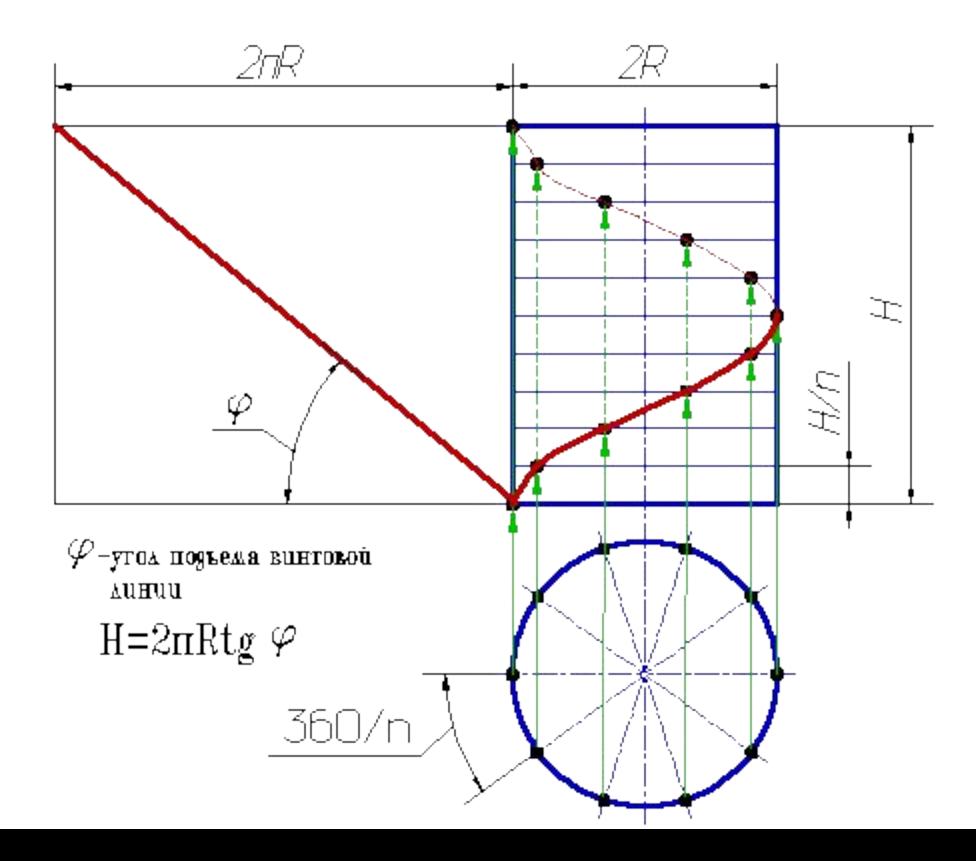

#### Пространственные кривые линии.

Такую ОННИИ СЕСКАЯ ПОВАНЬ ТОВАЯ НИБО ИНИЕН прямого кругового конуса, вращающегося вокруг своей оси так, что путь пройденный точкой по образующей все время равен углу поворота конуса.

Проекция на ось конуса смещения точки вдоль образующей за один оборот называется шагом конической винтовой линии. Горизонтальной проекцией конической винтовой линии

является спираль Архимеда - одна из замечательных плоских кривых линий

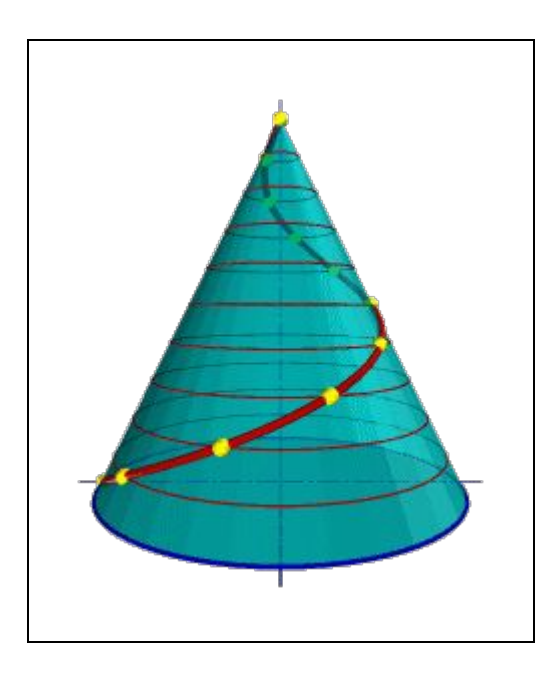

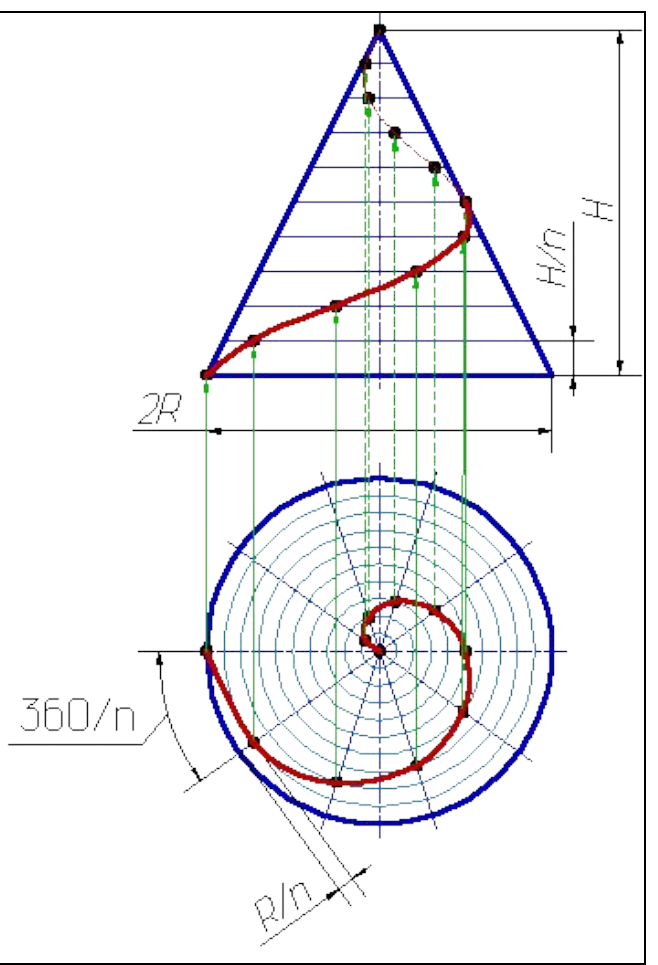

#### Пространственные кривые линии.

# Tакую линию описывает точка, которая движется по какой-либо образующей

прямого кругового конуса, вращающегося вокруг своей оси так, что путь пройденный точкой по образующей все время равен углу поворота конуса.

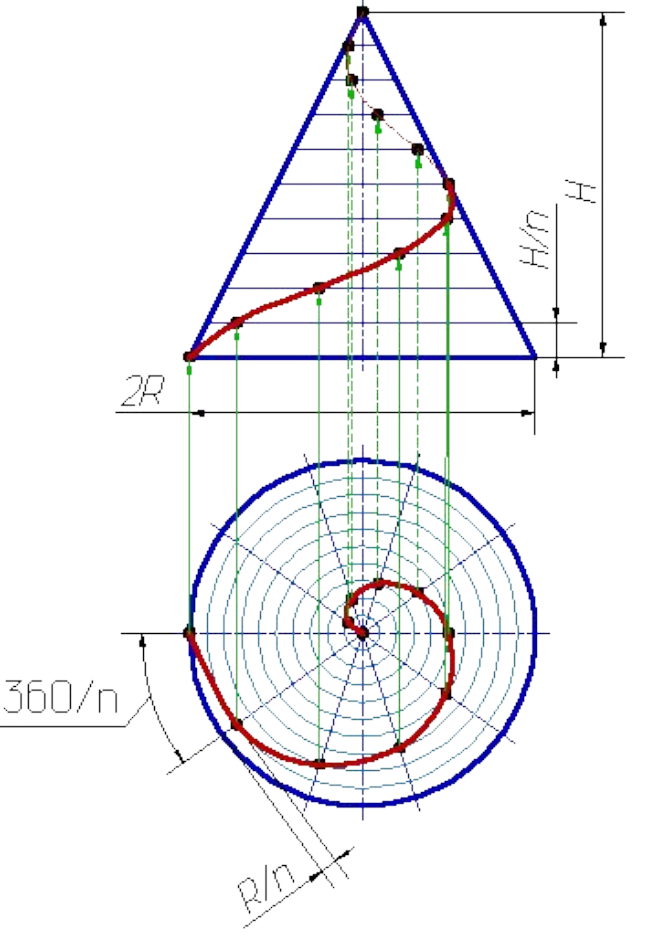

Вариант 1.

Через точку *А* провести касательную к окружности с центом *О*.

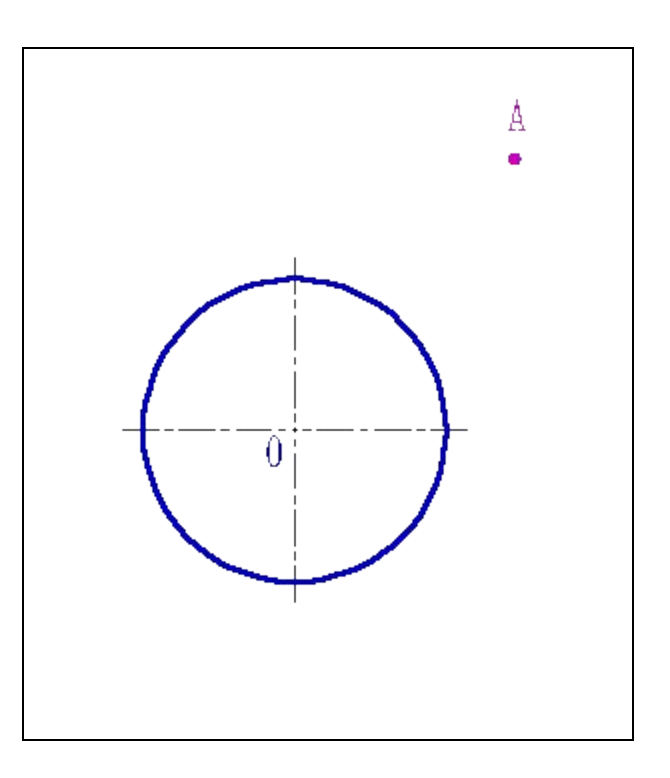

Вариант 1.

Указания

Касательную из точки *А* к окружности можно провести следующим образом:

На отрезке *ОА* как на диаметре строят окружность радиуса *R=0,5[OA]*; Точки *1* и *2* пересечения полученной окружности с заданной определяют положение точек касания;

Отрезки **[***1A***]** и **[***2A***]** определяют положение

касательных  $\boldsymbol{t}_{\boldsymbol{\gamma}}$  и  $\boldsymbol{t}_{\boldsymbol{2}}$ проведенных из точки  $\boldsymbol{A}$  к окружности.

Вариант 2.

Провести касательную к двум дугам радиуса *R* и *r*, внешнее касание

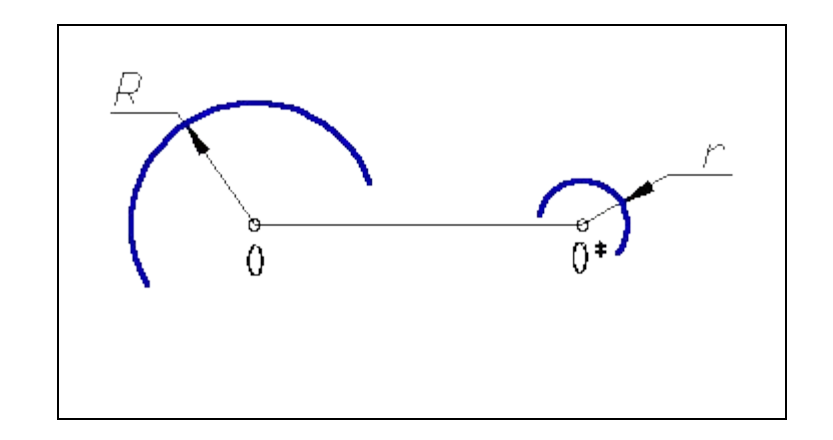

Вариант 2.

Указания

Внешнее касание к двум дугам разного диаметра выполняется следующим образом:

1. Проводят окружность радиусом *R-r* из центра *О* дуги большего радиуса;

2. К полученной окружности строят касательную *МO\**, проходящую через центр дуги меньшего радиуса;

3. На продолжении луча *ОМ* отмечаем точку касания *1*;

4. Из центра O\* проводим луч параллельный *ОМ* до пересечения с дугой и отмечаем точку касания *2*;

5. Через точки *1* и *2* проводим искомую касательную *t*.

Вариант 3.

Провести касательную к двум дугам радиуса *R* и *r*, внутреннее касание.

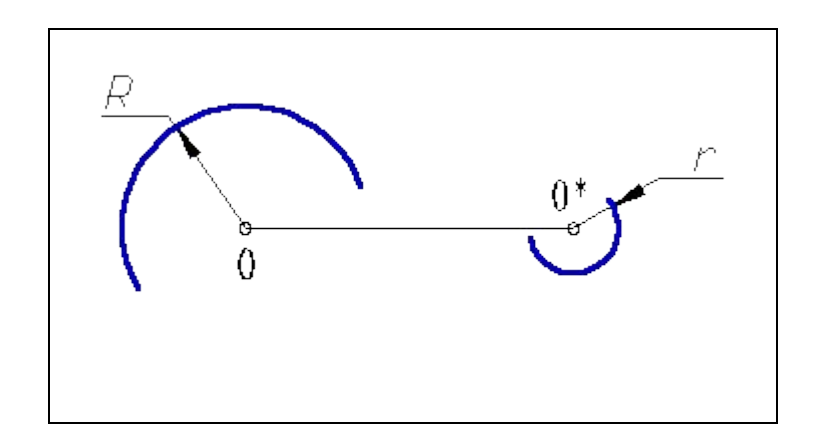

Вариант 3.

Указания

Внутреннее касание к двум дугам разного диаметра выполняется следующим образом:

Проводят окружность радиусом*R+r* из центра *О* дуги большего радиуса; К полученной окружности строят касательную *МO\**, проходящую через центр дуги меньшего радиуса;

На луче *ОМ* отмечаем точку касания *1 -* точка пересечения луча с дугой радиуса *R*;

Из центра O\* проводим луч параллельный *ОМ* до пересечения с дугой радиуса *r* и отмечаем точку касания *2*;

Через точки *1* и *2* проводим искомую касательную *t*.

Вариант 4.

Построить окружность радиуса *R* и расположенную в плоскости общего положения, заданную двумя пересекающимися в центре окружности прямыми *h* и *f*.

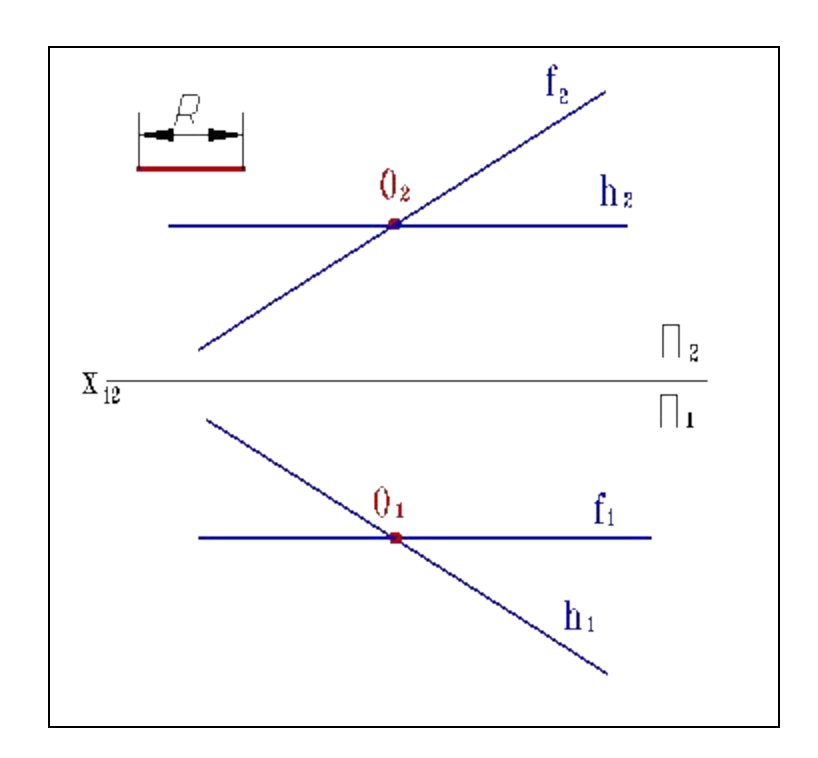

Вариант 4.

Указания

Окружности радиуса *R*, расположенную в плоскости общего положения, заданной двумя пересекающимися прямыми *h* и *f*, можно построить используя метод замены плоскостей проекций:

Введем новую плоскость  $\Pi_{\vec{A}}$ перпендикулярную  $\ \Pi_{\vec{1}}$  и  $\bm{h}_{\vec{1}}$ ;

Плоскость *hf* проецируется на в прямую, границы окружности на этой прямой определим, отложив от центра  $\boldsymbol{O}_j$ расстояния равные радиусу  $\boldsymbol{R}$  - получим точки  $\pmb{\mathit{1}}_5$  и  $\pmb{\mathit{2}}_5$  эти точки определяют положение малой оси эллипса в плоскости**Л**<sub>1</sub>;

Большая ось эллипса на  $\Pi_{\mathcal{A}}$  лежит на горизонтали  $h_{\mathcal{A}}$  (точки  $\mathcal{3}_{\mathcal{A}}$  и  $\mathcal{4}_{\mathcal{A}}$ ), поэтому проецируется на горизонтальную плоскость проекций без искажения  $[3,4,]=2R;$ 

Введем новую плоскость  $\boldsymbol{\mathit{\Pi}}_5$ перпендикулярную  $\boldsymbol{\mathit{\Pi}}_2$  и  $\boldsymbol{\mathit{f}}_2$ и с помощью её определим положение точек  $\boldsymbol{5}_{2}$  и  $\boldsymbol{6}_{2}$ определяющих положение малой оси эллипса в плоскости **П**<sub>2</sub>;

Большая ось эллипса во фронтальной плоскости проекций принадлежит фронтали **f<sub>2</sub>** и проецируется на неё без искажения [**7<sub>2</sub>8<sub>2</sub>]=2R**;

Построив проекции восьми точек соединим их плавной кривой - эллипсом, который и будет проекцией окружности радиуса *R* лежащей в заданной плоскости общего положения *hf*.

Вариант 5.

По заданной фронтальной проекции линии *l* принадлежащей плоскости общего положения, заданной двумя пересекающимися прямыми *h* и *f*, найти вторую проекцию линии.

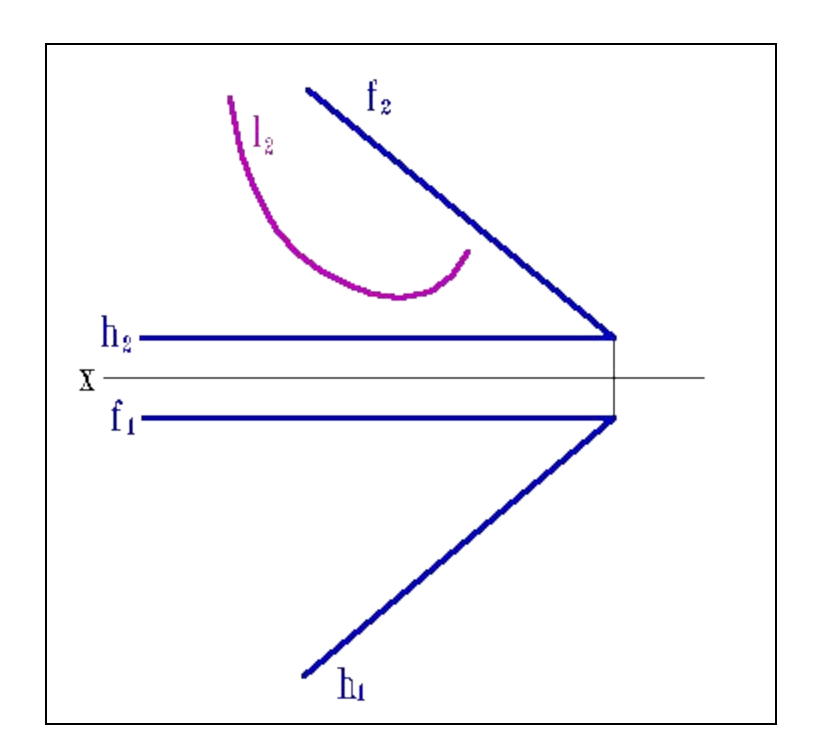
Вариант 5.

Указания

Построение недостающей проекции плоской кривой расположенной в плоскости общего положения можно выполнить следующим образом: На имеющейся проекции кривой линии *I*<sub>2</sub> отметим ряд точек **1<sub>2</sub>, 2<sub>2</sub>, 3<sub>2</sub>, 4<sub>2</sub>, 5<sub>2</sub> и** т.д.;

Через проекции этих точек проведем проекции прямых  $\bm{a}_2^{}$ ,  $\bm{e}_2^{}$ ,  $\bm{c}_2^{}$ ,  $\bm{d}_2^{}$  и  $\bm{m}_2^{}$ , расположенных в заданной плоскости (hf);

Построим проекции прямых  $\boldsymbol{a}_{1}$ ,  $\boldsymbol{e}_{1}$ ,  $\boldsymbol{c}_{1}$ ,  $\boldsymbol{d}_{1}$  и  $\boldsymbol{m}_{1}$ ;

По линиям связи определим положение проекций точек  $1_{1}$ ,  $2_{1}$ ,  $3_{1}$ ,  $4_{1}$  и  $5_{1}$ ; Соединив полученные точки плавной кривой получим искомую проекцию кривой *I*<sub>1</sub>.

Вариант 6.

Определить недостающие проекции точек *А* , *В* и *С*, принадлежащие правой цилиндрической винтовой линии, заданного шага *s* и радиуса *r*, построить касательную к кривой в точке *С*.

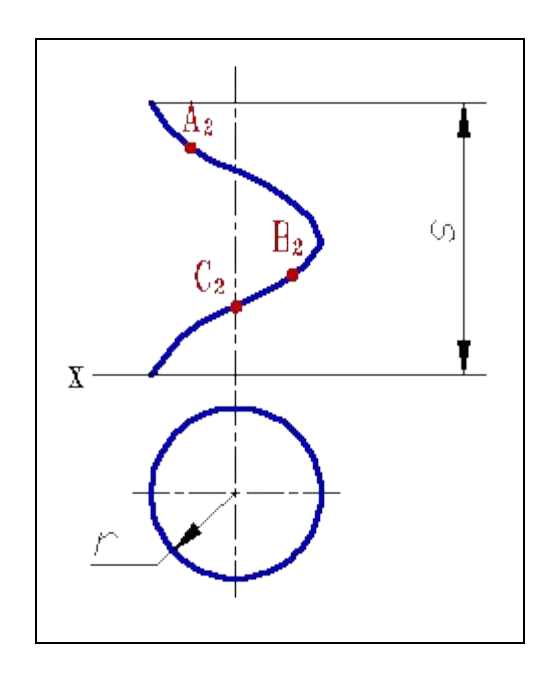

Вариант 6.

Указания

Недостающие проекции точек *А*, *В* и *С* находим по линиям связи с учетом того , что винтовая имеет правое направление.

Горизонтальная проекция касательной  $t_{\text{\tiny\it 1}}$ в точке **С** перпендикулярна радиусу окружности, проведенному к этой точке, а фронтальная проекция касательной  $t_{\textit{i}}$ составляет с осью **х** угол **j** - угол наклона винтовой линии.

Вариант 7.

Через точку А провести касательную к кривой т.

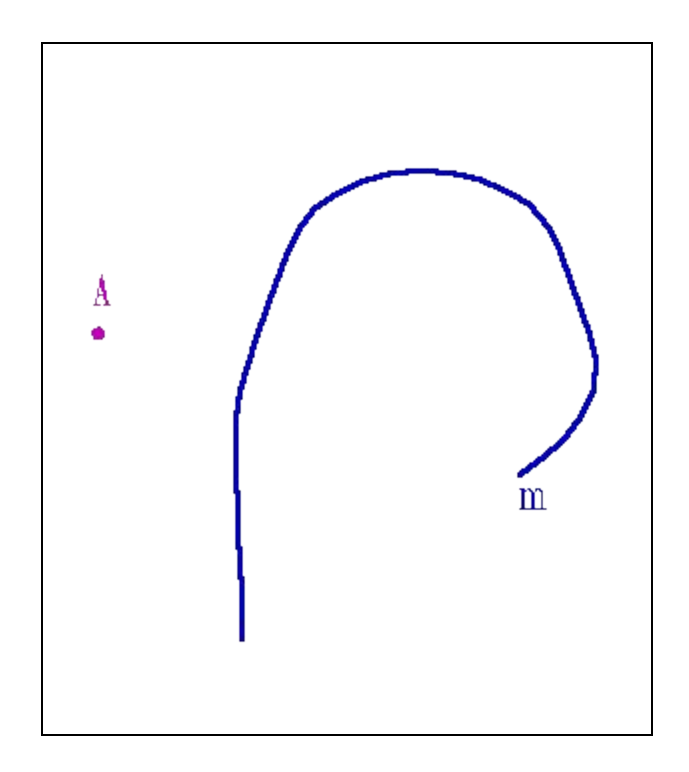

Вариант 7.

Указания

Построение касательной из точки *А* к кривой *m*, можно выполнить следующим образом:

Через точку **А** проведем секущие прямые  $a_1$ ,  $a_2$ ,  $a_3$ ,  $a_4$ ;

Отметим точки 1, 1<sub>1</sub>, 2, 2<sub>1</sub>, 3, 3<sub>1</sub>, 4, 4<sub>1</sub> в которых секущие пересекают кривую *m*;

Через середины полученных хорд проведем плавную кривую *p*, которую называют "кривой ошибок";

Точка *М* пересечения кривой *p* с заданной кривой *m* - точка касания, а прямая *АМ* - касательная *t* к кривой *m* проведенная из точки *А*.

Вариант 8.

Провести касательную к кривой *n* параллельно заданному направлению *s*

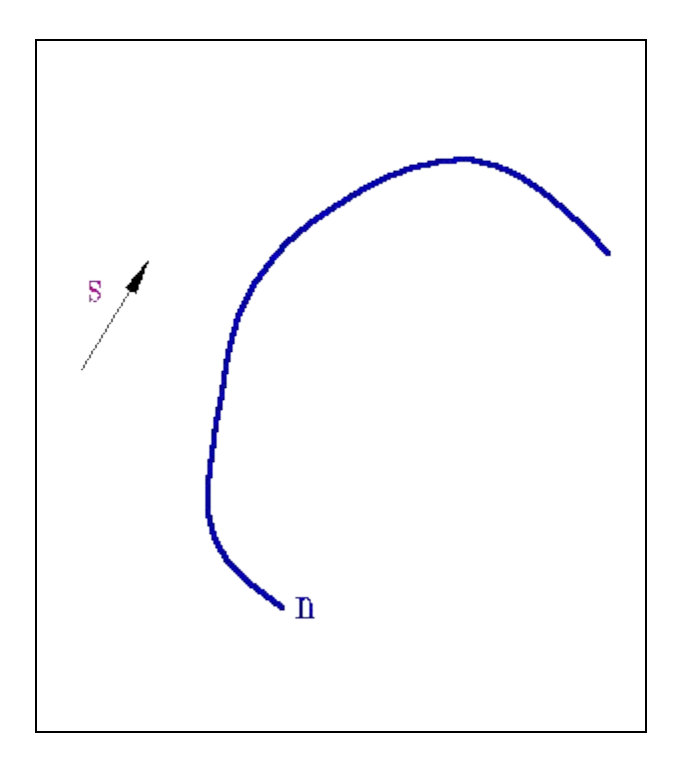

Вариант 8.

Указания

Построение касательной к кривой *n* параллельно заданному

направлению *s*, можно выполнить следующим образом:

Проведем секущие прямые  $\boldsymbol{a}_{\textit{1}}$ ,  $\boldsymbol{a}_{\textit{2}}$ ,  $\boldsymbol{a}_{\textit{3}}$ ,  $\boldsymbol{a}_{\textit{4}}$ параллельно заданному направлению *s*;

Отметим точки 1, 1<sub>1</sub>, 2, 2<sub>1</sub>, 3, 3<sub>1</sub>, 4, 4<sub>1</sub> в которых секущие пересекают кривую *n*;

Через середины полученных хорд проведем плавную кривую *p*, которую называют "кривой ошибок";

Точка *М* пересечения кривой *p* с заданной кривой *n* - точка касания, а касательная *t* к кривой *n* проводится через эту точку параллельно заданному направлению *s*.

Вариант 9.

Через точку А кривой / провести касательную

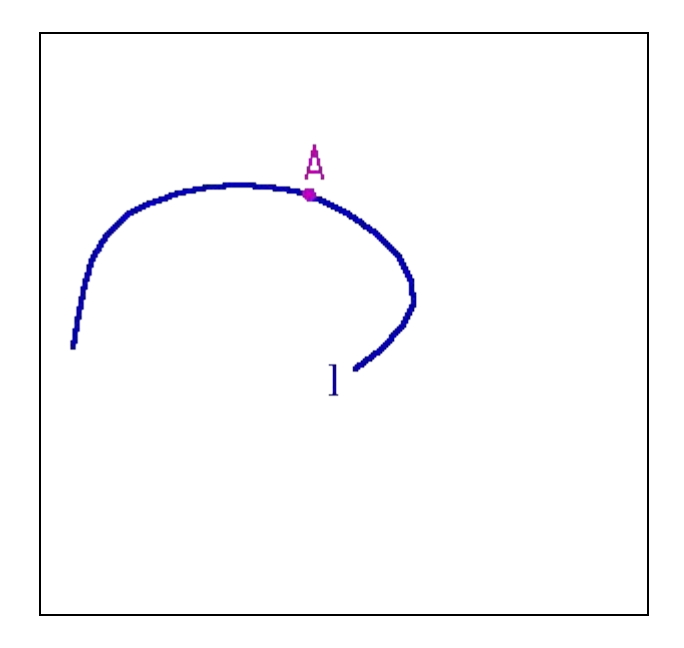

Вариант 9.

Указания

Построение касательной к кривой *l* в точке *А*, можно выполнить следующим образом:

Проведем произвольную прямую *n* примерно перпендикулярную искомой касательной;

Через точку **А** проведем секущие прямые  $\boldsymbol{a}_{\textit{1}}, \boldsymbol{a}_{\textit{2}}, \, \boldsymbol{a}_{\textit{3}}, \, \boldsymbol{a}_{\textit{4}}$ так, чтобы они пересекали и кривую *l* и прямую *n*;

От точек пересечения секущих с прямой *n*откладываем (на секущих) отрезки равные хордам*А1*, *А2*, *А3*, *А4*, при этом длины хорд, расположенные по разные стороны от точки касания *А*, откладываются по разные стороны от прямой *n*;

Полученные точки соединяем плавной кривой *m*;

Пересечение кривой *m* с прямой *n* укажет точку *M*, принадлежащую искомой касательной;

Прямая проходящая через точки *А* и *М*является искомой касательной *t*.

Вариант 10.

Через точку А провести нормаль к кривой т.

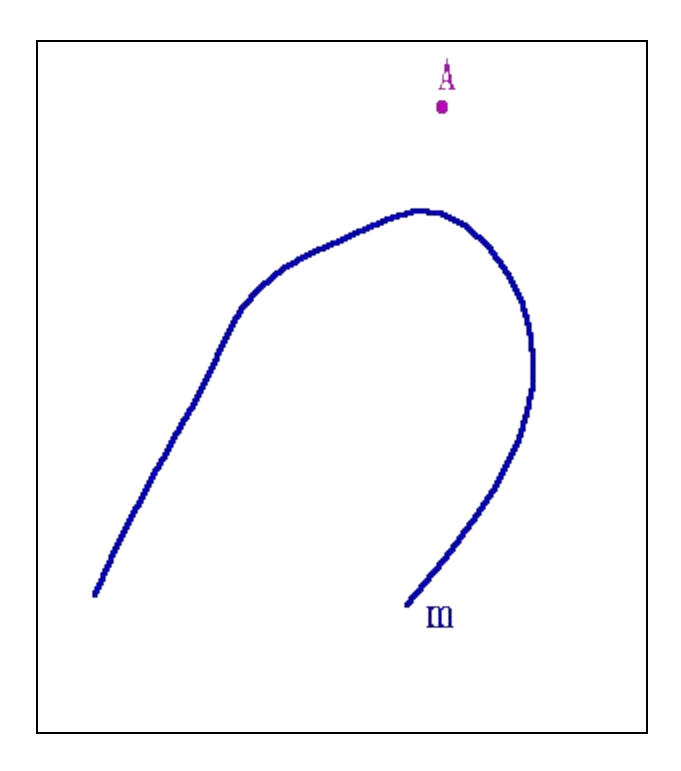

Вариант 10.

Указания

Построение нормали к кривой проходящей через точку *А*, не принадлежащую кривой *m*, можно выполнить следующим образом:

Проведем окружности  $a_1$ ,  $a_2$ ,  $a_3$ ,  $a_4$ , разных радиусов с центром в точке *А*; Отметим точки пересечения окружностей с кривой -1, 1, 2, 2, 3, 3, 4, 4, 4, Из концов хорд восстановим перпендикуляры (при этом перпендикуляры, восстановленные из точек 1, 2, 3, 4, имеют противоположное направление перпендикулярам, восстановленным из точек 1<sub>1</sub>, 2<sub>1</sub>, 3<sub>1</sub>, 4<sub>1</sub>); На полученных перпендикулярах отложим отрезки, равные длине

соответствующих хорд;

Полученные точки соединим плавной кривой*l*;

Пересечение кривых *m* и *l* определит положение точки *К*, через которую пройдет искомая нормаль *n*.

Вариант 11.

Построить центр кривизны кривой *l* в точке *К*.

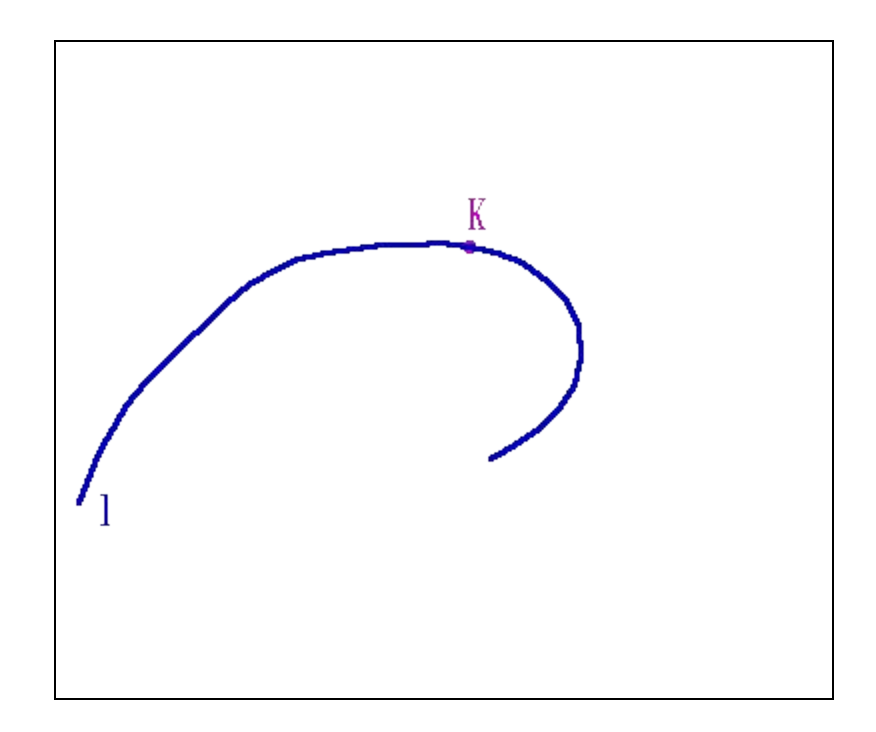

Вариант 11.

Указания

Для графического нахождения центра кривизны кривой в заданной

точке *К* можно использовать свойство, что окружность кривизны имеет общую точку с кривой *l,*нормалью *n* и касательной *t* - точку касания *К*.

Использую это свойство задача решается в следующем порядке:

Выбираем на кривой *l* ряд произвольных точек *А, В, С*, и т.д.;

Проведем через них полукасательные $t_{_A},\,t_{_B},\,t_{_C}$  и т.д.;

Отложим на полукасательных равные отрезки произвольной длины, получим точки **А<sub>1</sub>, В<sub>1</sub>, С<sub>1</sub> и т.д.;** 

Через полученные точки проведем плавную кривую  $I_i$ ;

Касательная *t* к кривой *l* в точке К пересекает эквитангенциальную кривую l<sub>1</sub>в точке *К<sub>1</sub>;* 

Проведем через  $K^{}_{1}$  нормаль  $n^{}_{K1}$  к кривой  $l^{}_{1}$ , а через точку  $K$  - нормаль  $n^{}_{K}$  к кривой *l*;

Точка пересечения нормалей *О* укажет положение центра кривизны для точки *К***кривой I**, отрезок OK=r<sub>к</sub> (радиусу кривизны), а отношение k=1/r<sub>к</sub> укажет кривизну кривой *l* в точке *К*.

Вариант 12.

Построить эволюту кривой  $\boldsymbol{I}$ .

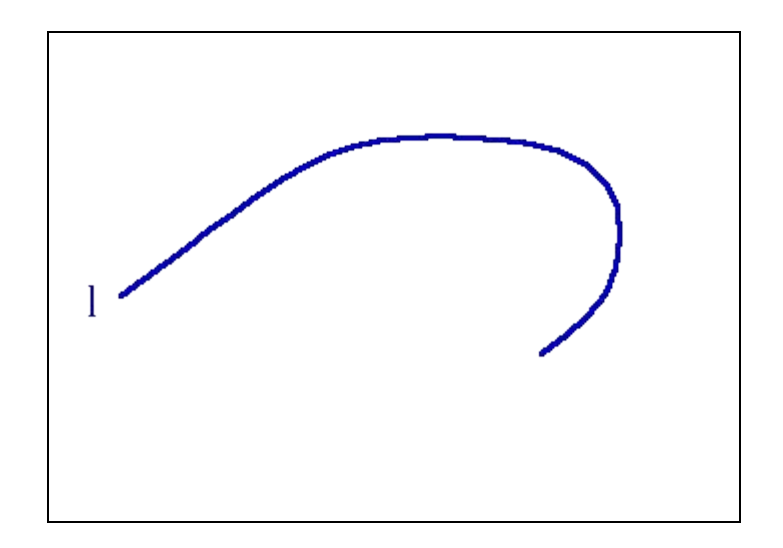

Вариант 12.

Указания

Если у кривой l определить положение центров кривизны для ряда принадлежащих ей точек и соединить их плавной кривой, то полученную кривую m называют эволютой кривой l.